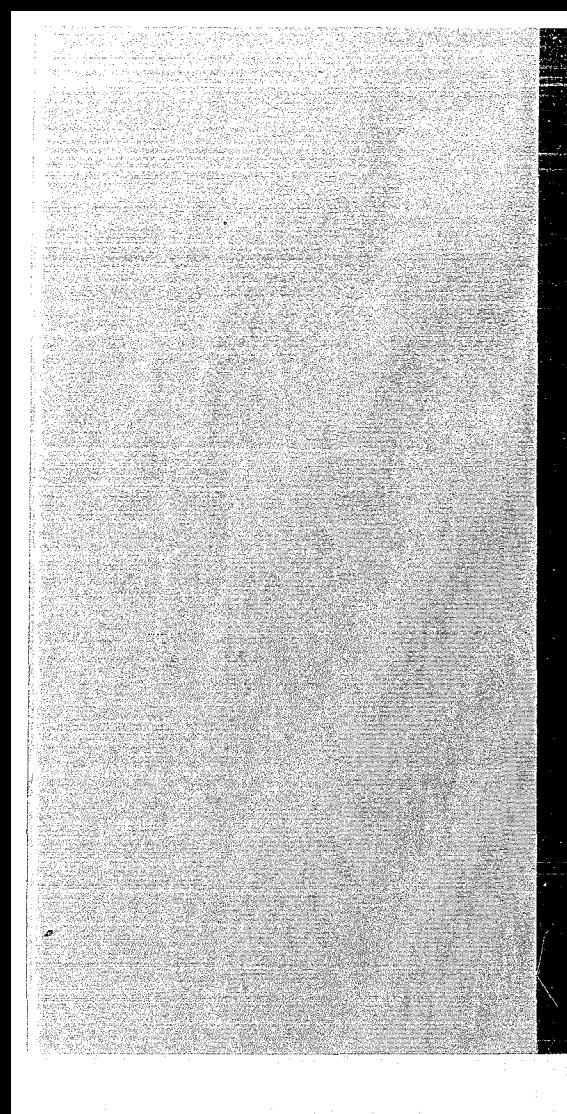

## KERNFORSCHUNGSZENTRUM

## KARLSRUHE

April 1969

KFK 1044 EUR 4310 d

Institut für Neutronenphysik und Reaktortechnik

FAUN - Z

Ber ec hnung schwerer Reaktorunfälle nach der modifizierten

Bethe-Tait-Methode in r, z-Geometrie

K. Thurnay

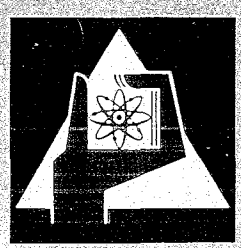

GESELLSCHAFT FUR KERNFORSCHUNG M. B. H.

KARLSRUHE

# $\label{eq:1} \frac{1}{\sqrt{2}}\left(\frac{1}{\sqrt{2}}\right)^{2} \left(\frac{1}{\sqrt{2}}\right)^{2} \left(\frac{1}{\sqrt{2}}\right)^{2} \left(\frac{1}{\sqrt{2}}\right)^{2} \left(\frac{1}{\sqrt{2}}\right)^{2} \left(\frac{1}{\sqrt{2}}\right)^{2} \left(\frac{1}{\sqrt{2}}\right)^{2} \left(\frac{1}{\sqrt{2}}\right)^{2} \left(\frac{1}{\sqrt{2}}\right)^{2} \left(\frac{1}{\sqrt{2}}\right)^{2} \left(\frac{1}{\sqrt{2}}\right)^{2} \left(\frac{$

 $\sqrt{\frac{1}{2} \left( \frac{1}{2} \right)^2}$ 

 $\label{eq:2.1} \frac{1}{\sqrt{2}}\sum_{i=1}^n\frac{1}{\sqrt{2}}\left(\frac{1}{\sqrt{2}}\sum_{i=1}^n\frac{1}{\sqrt{2}}\sum_{i=1}^n\frac{1}{\sqrt{2}}\right)\left(\frac{1}{\sqrt{2}}\sum_{i=1}^n\frac{1}{\sqrt{2}}\sum_{i=1}^n\frac{1}{\sqrt{2}}\right).$ 

 $\mathcal{L}^{\text{max}}_{\text{max}}$  and  $\mathcal{L}^{\text{max}}_{\text{max}}$ 

 $\sim 10^7$ 

#### KERNFORSCHUNGSZENIRUM KARLSRUHE

April 1969

**KFK 1044** EUR 4310d

#### Institut für Neutronenphysik und Reaktortechnik

 $FAUN - Z$ 

Berechnung schwerer Reaktorunfälle nach der modifizierten Bethe-Tait-Methode in  $r, z$ -Geometrie \*)

von

K. Thurnay

 $\,$   $\,$   $\,$  Diese Arbeit wurde im Rahmen der Assoziation zwischen der Europäischen Atomgemeinschaft und der Gesellschaft für Kernforschung mbH., Karlsruhe, auf dem Gebiet der schnellen Reaktoren durchgeführt.

## $\label{eq:2.1} \frac{1}{2} \int_{\mathbb{R}^3} \left| \frac{1}{2} \left( \frac{1}{2} \left( \frac{1}{2} \frac{1}{2} \frac{1}{2} \frac{1}{2} \frac{1}{2} \frac{1}{2} \frac{1}{2} \frac{1}{2} \frac{1}{2} \frac{1}{2} \frac{1}{2} \frac{1}{2} \frac{1}{2} \frac{1}{2} \frac{1}{2} \frac{1}{2} \frac{1}{2} \frac{1}{2} \frac{1}{2} \frac{1}{2} \frac{1}{2} \frac{1}{2} \frac{1}{2} \frac{1}{2} \$

 $\frac{1}{\sqrt{2}}\left(\frac{2\pi}{\pi}\right)^2\leq\frac{2\pi}{\pi}\left(\frac{2\pi}{\pi}\right)^2$ 

where the control of the state of the protocol term is a subject to map of

a keasibe established baran da marka tida yang dengan ke  $\mathbb{E}_{\mathbb{E}_{\mathbb{E}_{\mathbb{E}_{\mathbb{E}}}}\left[\mathbb{E}_{\mathbb{E}_{\mathbb{E}}}\left[\mathbb{E}_{\mathbb{E}_{\mathbb{E}}}\left[\mathbb{E}_{\mathbb{E}_{\mathbb{E}}}\left[\mathbb{E}_{\mathbb{E}_{\mathbb{E}}}\left[\mathbb{E}_{\mathbb{E}_{\mathbb{E}}}\left[\mathbb{E}_{\mathbb{E}_{\mathbb{E}}}\left[\mathbb{E}_{\mathbb{E}_{\mathbb{E}}}\left[\mathbb{E}_{\mathbb{E}_{\mathbb{E}}}\left[\mathbb{E}_{\mathbb{E}_{\mathbb{E}}}\left[\mathbb{E}_{\$ 

 $\sim$   $\sim$ 

 $\label{eq:2.1} \mathcal{L}(\mathbf{x}) = \mathcal{L}(\mathbf{x}) \mathcal{L}(\mathbf{x}) = \mathcal{L}(\mathbf{x}) \mathcal{L}(\mathbf{x}) = \mathcal{L}(\mathbf{x}) \mathcal{L}(\mathbf{x})$ 

in the second construction of the second construction of the constant  $\mathbb{R}^n$ m and also paide of a convenient off. The skills are calculated film and lowers  $\mathcal{A}^{\text{L}}_{\text{G}}(\mathcal{U}^{\text{L}}_{\text{G}}(\mathcal{U}^{\text{L}}_{\text{G}}(\mathcal{U}^{\text{L}}_{\text{G}}(\mathcal{U}^{\text{L}}_{\text{G}}(\mathcal{U}^{\text{L}}_{\text{G}}(\mathcal{U}^{\text{L}}_{\text{G}}(\mathcal{U}^{\text{L}}_{\text{G}}(\mathcal{U}^{\text{L}}_{\text{G}}(\mathcal{U}^{\text{L}}_{\text{G}}(\mathcal{U}^{\text{L}}_{\text{G}}(\mathcal{U}^{\text{L}}_{\text{G}}(\mathcal{$ 

Inhaltsverzeichnis "

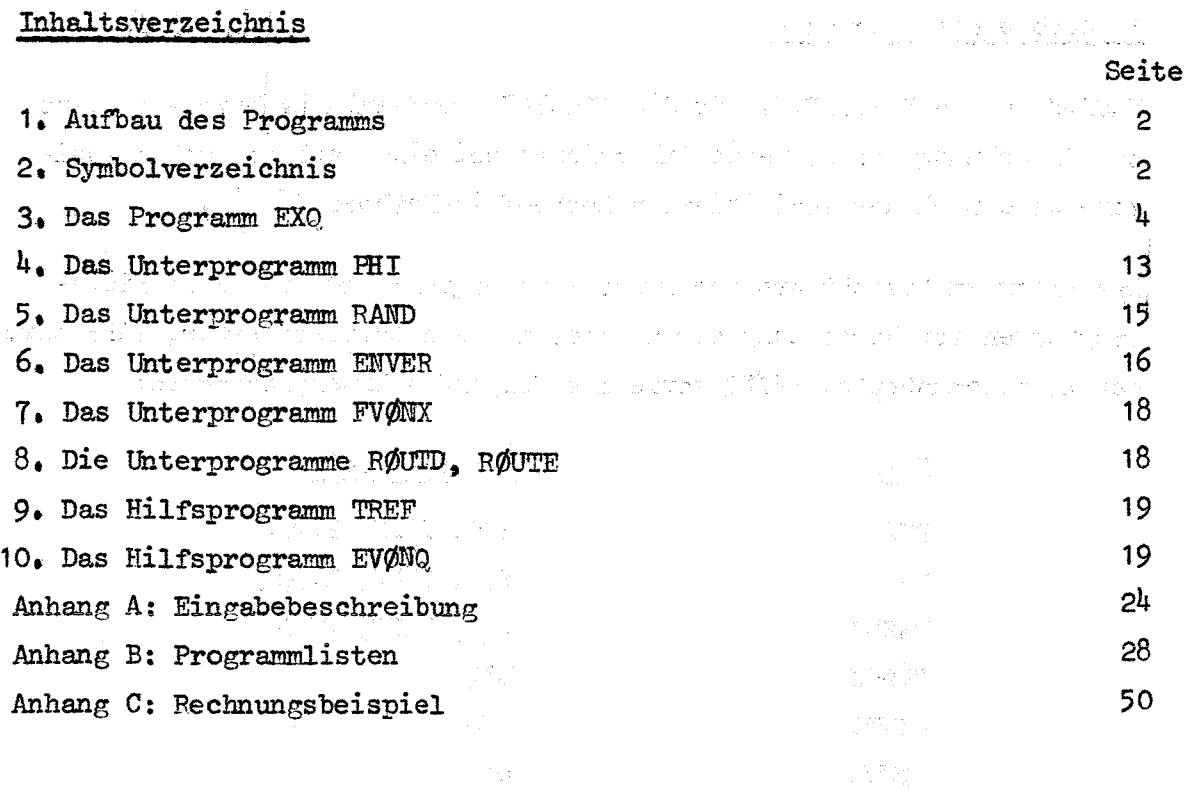

Literatur

ਬੀਤਾ ਅਤੇ ਇਹ ਸ਼ਾਮ ਨੂੰ ਅਤੇ ਹੀ ਹੈ। ਸਮਾਜ ਦਾ ਸ਼ਾਮ ਦੇ ਸ਼ਾਮ ਨੂੰ ਮੁੱਖ ਦੀ ਅਤੇ ਅੱਜ ਨੂੰ ਮੁੱਖ ਦਾ ਸ਼ਾਮ ਨੂੰ ਕਿਹਾ ਜਾਂ ਦੇ ਸਭ ਦ<br>ਹਵਾਲੇ ਪ੍ਰਧਾਨ ਦੇ ਸ਼ਾਮ ਨੂੰ ਪ੍ਰਧਾਨ ਦੀ ਸ਼ਾਮ ਨੂੰ ਪ੍ਰਧਾਨ ਦੀ ਸ਼ਾਮ ਨੂੰ ਪ੍ਰਧਾਨ ਦੀ ਸ਼ਾਮ ਨੂੰ ਪ੍ਰਧਾਨ ਦੀ ਸ਼ਾਮ ਨੂੰ ਪ੍ਰਧਾਨ ਦ ['1\_7 K. Thurnay, F.G. Kluge, Theoretische Behandlung von denkbaren schweren Unfällen bei schnellen Brutreaktoren im Rahmen des Bethe-Tait-Modells (wird veröffentlicht).

าที่ (สาราช 1991) ที่ 1986 และเมื่อมีเมื่อ (1988-1991) ซาการแบบนิสัย และเมน ซึ่งสม

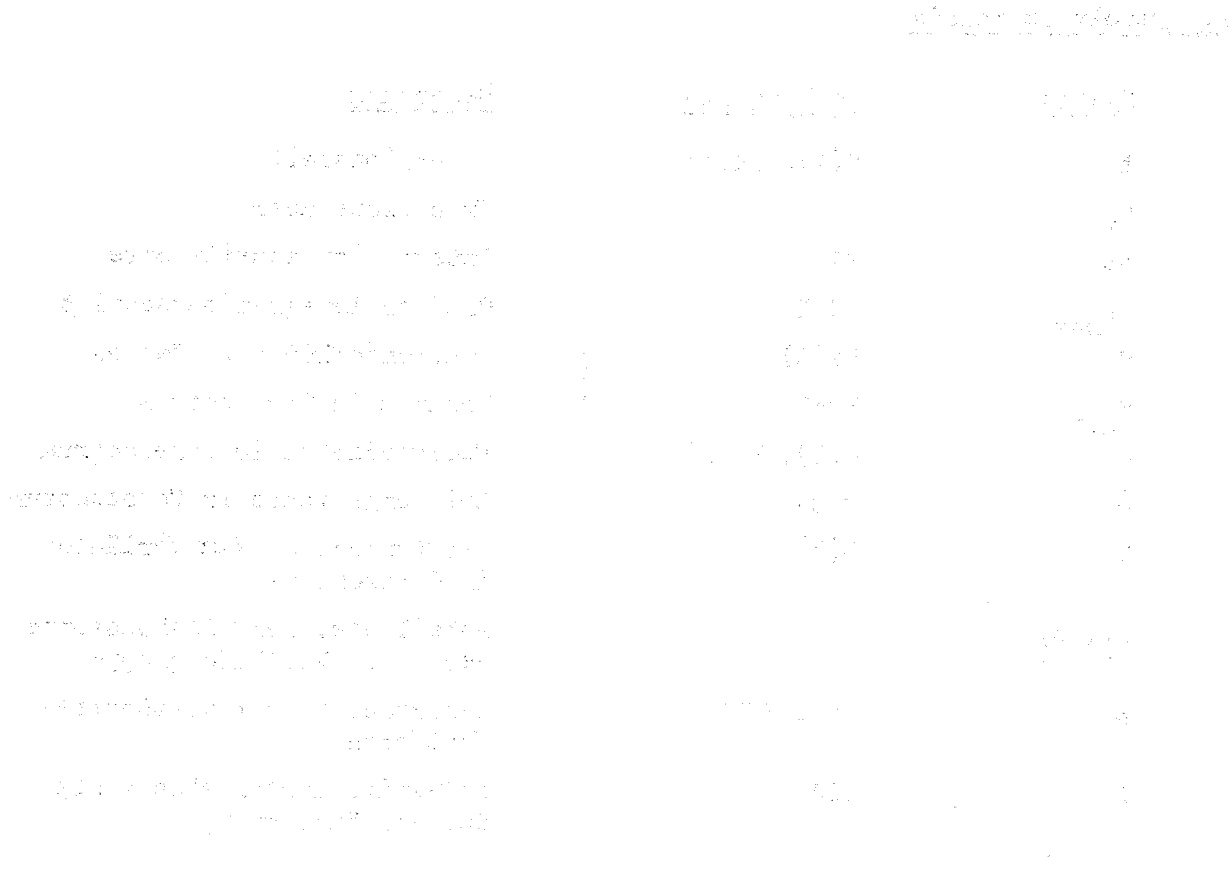

#### 1. Aufbau des Programms

FAUN-Z ist in FORTRAN-II für die IBM-7074 verfaßt. Das Programm dient zur Berechnung von schweren Exkursionen bei einem zylindrischen Zweizonencore nach der modifizierten Bethe-Tait-Methode /"1,7.

Das Programm besteht aus dem Exkursionsprogramm EXQ, aus zwei Hilfsprogrammen zur Berechnung der mittleren Brennstofftemperatur, TREF bzw. der Energieausbeute, EVØNQ sowie aus folgenden Unterprogrammen:

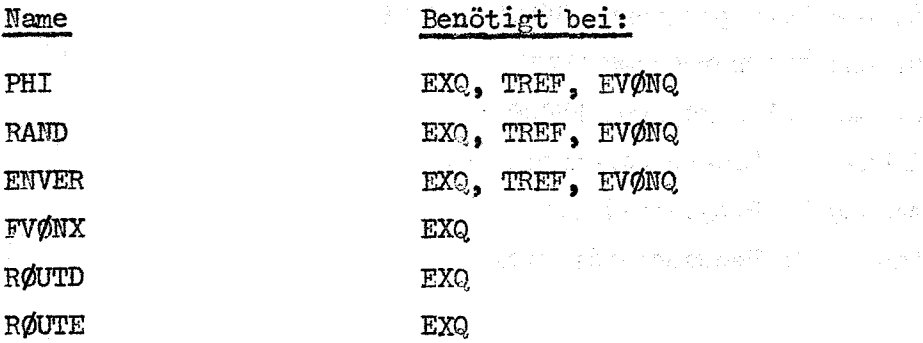

 $\Delta\lambda_2\approx 10022$ 

기자 속의

Zusätzlich werden aus der Programmbibliothek eine Routine für Berechnung von bestimmten Integralen (FØRHAL, s. Programmbeschreibung Nr. 29) und eine andere für die Integration von Differentialgleichungssystemen 1. Ordnung (RUNGE, s. Programmbeschreibung Nr. 95) benutzt.

#### 2. Symbolverzeichnis

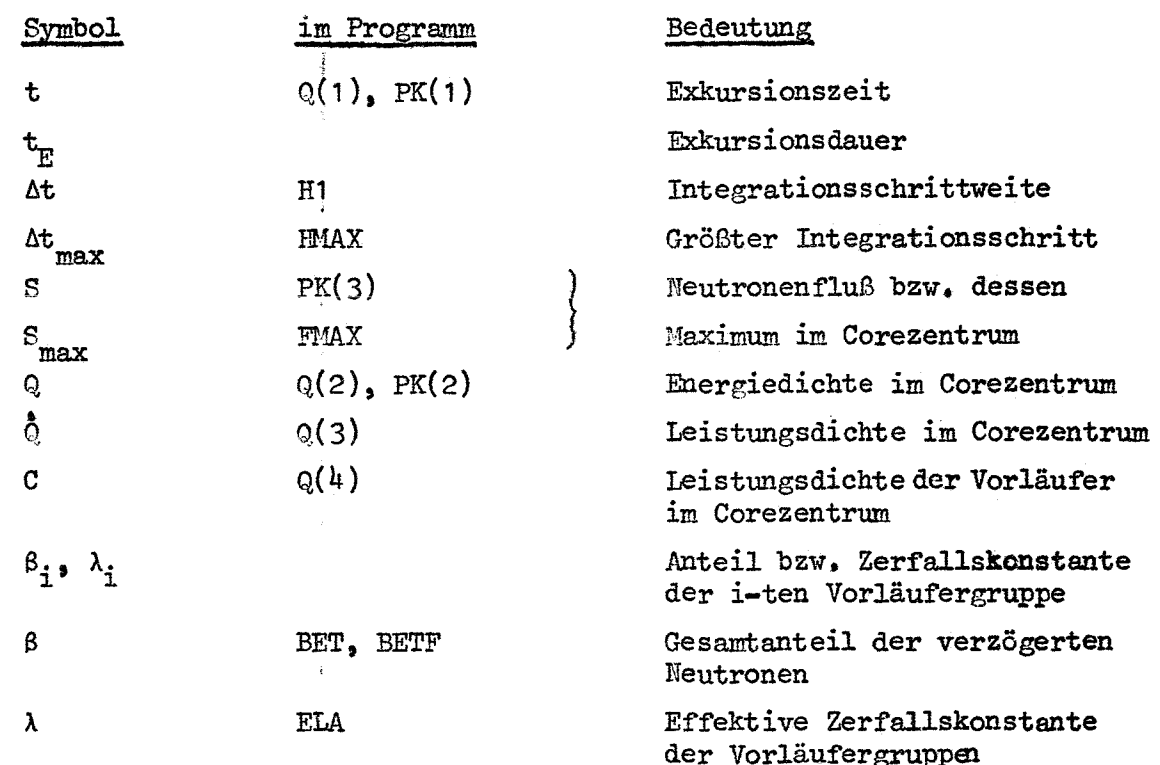

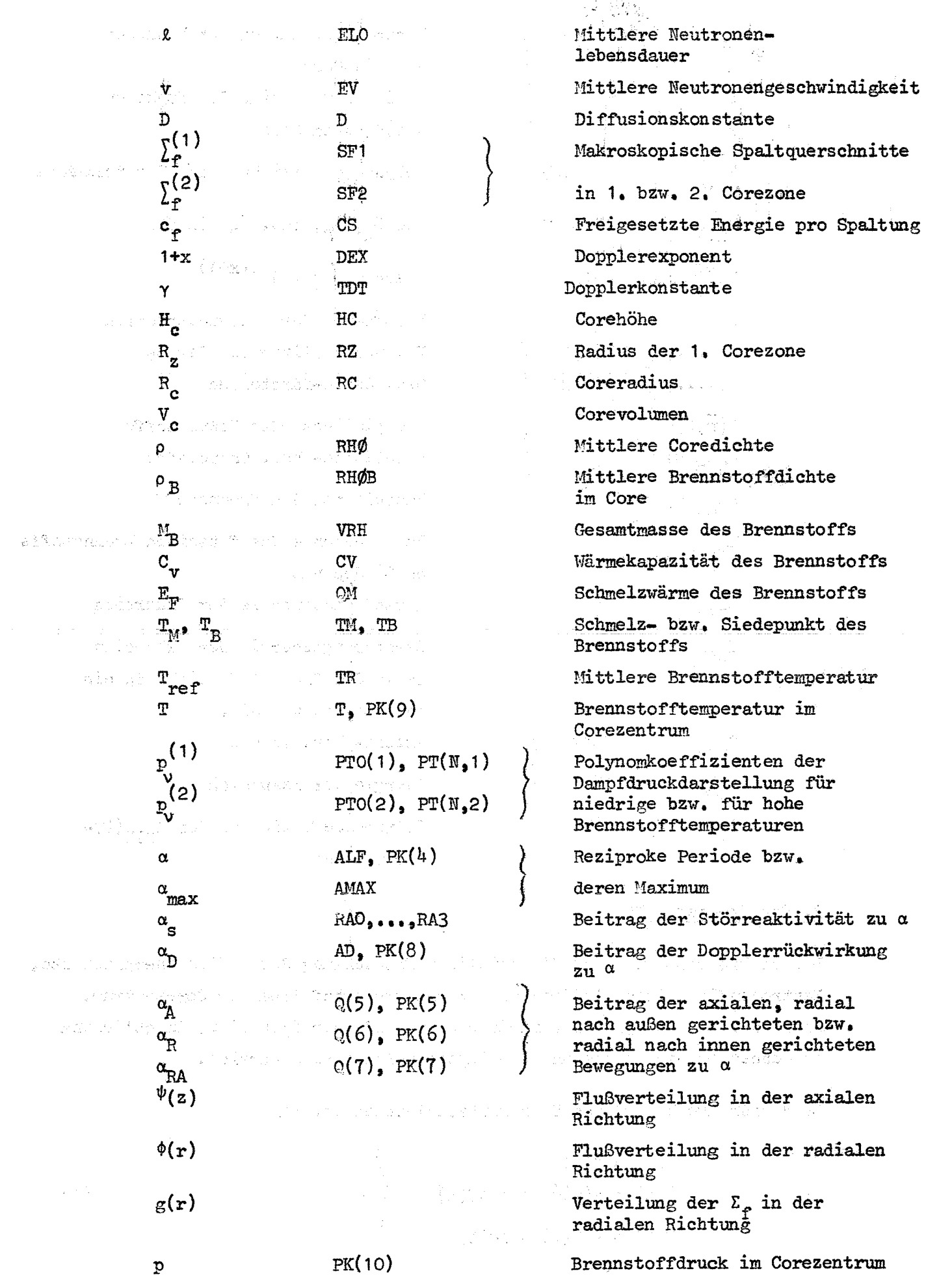

Brennstoffdruek im Corezentrum

a  
\nA  
\nA  
\nA  
\nB  
\nB  
\n
$$
P_{R1}
$$
\n
$$
P_{R2}
$$
\n
$$
P_{R3}
$$
\n
$$
P_{R4}
$$
\n
$$
P_{R5}
$$
\n
$$
P_{R6}
$$
\n
$$
P_{R7}
$$
\n
$$
P_{R8}
$$
\n
$$
P_{R8}
$$
\n
$$
P_{R8}
$$
\n
$$
P_{R8}
$$
\n
$$
P_{R8}
$$
\n
$$
P_{R8}
$$
\n
$$
P_{R8}
$$
\n
$$
P_{R8}
$$
\n
$$
P_{R8}
$$
\n
$$
P_{R8}
$$
\n
$$
P_{R8}
$$
\n
$$
P_{R8}
$$
\n
$$
P_{R8}
$$
\n
$$
P_{R8}
$$
\n
$$
P_{R8}
$$
\n
$$
P_{R8}
$$
\n
$$
P_{R8}
$$
\n
$$
P_{R8}
$$
\n
$$
P_{R8}
$$
\n
$$
P_{R8}
$$
\n
$$
P_{R8}
$$
\n
$$
P_{R8}
$$
\n
$$
P_{R8}
$$
\n
$$
P_{R8}
$$
\n
$$
P_{R8}
$$
\n
$$
P_{R8}
$$
\n
$$
P_{R8}
$$
\n
$$
P_{R8}
$$
\n
$$
P_{R8}
$$
\n
$$
P_{R8}
$$
\n
$$
P_{R8}
$$
\n
$$
P_{R8}
$$
\n
$$
P_{R8}
$$
\n
$$
P_{R8}
$$
\n
$$
P_{R8}
$$
\n
$$
P_{R8}
$$
\n
$$
P_{R8}
$$
\n
$$
P_{R8}
$$
\n
$$
P_{R8}
$$
\n
$$
P_{R8}
$$
\n
$$
P_{R8}
$$
\n
$$
P_{R8}
$$
\n
$$
P_{R8}
$$
\n
$$
P_{R8}
$$
\n
$$
P_{R8}
$$
\n
$$
P_{R8}
$$
\

Minima bzw. Maxima der Funktion  $\psi(z)$  im Core Minima bzw. Maxima der Funktion  $g(r)\phi(r)$  im Core Polynomkoeffizienten der Darstellungen von  $\ddot{a}_{A}$ ,  $\ddot{a}_{B}$ , bzw.  $\ddot{a}_{RA}$  in der Phase  $Q^{(k)}_{-}$ Formfaktor der Energieverteilung Polynomkoeffizienten der Ubzw. der ¢-Darstellung Energiedichte des Brennstoffs Kinetische- bzw. Carnolsche Energie von 1 g Brennstoff Energiedichte des flüssigen Brennstoffs am Siedepunkt Zerstörungsenergie der Exkursion Zerstörungsenergie der Exkursion, falls der Brennstoff sich wie ein ideales Gas verhält. Exzess- bzw. Totale Energie der Exkursion Polynomkoeffizienten der  $A_{\kappa TM}(E)$ -Darstellung

an ya S

#### 3. Das Programm EXQ

nu jedine

**CONTRACTOR** 

and the first property

للمشتقية والمحامل

Dieses Programm verfolgt die zeitliche Entwicklung der Größen Energiedichte, Neutronenfluß, Brennstofftemperatur und Brennstoffdruck im Corezentrum, sowie die der reziproken Periode bis zum Ende der Exkursion. Anschließend berechnet es die totale und die Exzessenergie der Exkursion.

Zu diesem Zweck wird das Differentialgleichungssystem

$$
\begin{aligned}\n\dot{\phi}(t) &= \dot{\phi}(t) \\
\ddot{\phi}(t) &= \alpha(t)\dot{\phi}(t) + \lambda C(t) \\
\dot{\tilde{C}}(t) &= \frac{\beta}{\ell} \dot{\phi}(t) - \lambda C(t)\n\end{aligned}
$$

 $(1)$ 

'n,

mit den Anfangsbedingungen

$$
Q(o) = C_{V}T(o)
$$
  
\n
$$
Q(o) = S(o) \cdot \frac{d_{P}Y_{T}}{P_{B}}
$$
  
\n
$$
C(o) = \frac{\beta}{2\lambda} Q(o)
$$
  
\n
$$
Q(o) = -\frac{\beta}{2}
$$
  
\n
$$
Q(o) = -\frac{\beta}{2}
$$
  
\n
$$
Q(o) = -\frac{\beta}{2}
$$
  
\n
$$
Q(o) = -\frac{\beta}{2}
$$
  
\n
$$
Q(o) = -\frac{\beta}{2}
$$
  
\n
$$
Q(o) = -\frac{\beta}{2}
$$
  
\n
$$
Q(o) = -\frac{\beta}{2}
$$
  
\n
$$
Q(o) = -\frac{\beta}{2}
$$
  
\n
$$
Q(o) = -\frac{\beta}{2}
$$
  
\n
$$
Q(o) = -\frac{\beta}{2}
$$
  
\n
$$
Q(o) = -\frac{\beta}{2}
$$
  
\n
$$
Q(o) = -\frac{\beta}{2}
$$
  
\n
$$
Q(o) = -\frac{\beta}{2}
$$
  
\n
$$
Q(o) = -\frac{\beta}{2}
$$
  
\n
$$
Q(o) = -\frac{\beta}{2}
$$
  
\n
$$
Q(o) = -\frac{\beta}{2}
$$
  
\n
$$
Q(o) = -\frac{\beta}{2}
$$
  
\n
$$
Q(o) = -\frac{\beta}{2}
$$
  
\n
$$
Q(o) = -\frac{\beta}{2}
$$
  
\n
$$
Q(o) = -\frac{\beta}{2}
$$
  
\n
$$
Q(o) = -\frac{\beta}{2}
$$
  
\n
$$
Q(o) = -\frac{\beta}{2}
$$
  
\n
$$
Q(o) = -\frac{\beta}{2}
$$
  
\n
$$
Q(o) = -\frac{\beta}{2}
$$
  
\n
$$
Q(o) = -\frac{\beta}{2}
$$
  
\n
$$
Q(o) = -\frac{\beta}{2}
$$
  
\n
$$
Q(o) = -\frac{\beta}{2}
$$
  
\n
$$
Q(o) = -\frac{\beta}{2}
$$
  
\n
$$
Q(o) = -\frac{\beta}{2}
$$
  
\n
$$
Q(o) = -\frac
$$

numerisch integriert solange, bis in einem Zeitpunkt  $t_E$  beide Bedingungen

$$
\hat{\mathbf{a}}(\mathbf{t}_{\mathrm{E}}) \leftarrow -2.5 \ \alpha_{\mathrm{max}} \\
\hat{\mathbf{b}}(\mathbf{t}_{\mathrm{E}}) \leftarrow \frac{500}{M_{\mathrm{B}} \cdot \mathrm{W}} \frac{\mathrm{hJ}}{\mathrm{ms}}
$$
\n(3)

erfüllt sind,  $\lambda$  erhält man gemäß

فالتباد والحرور

$$
\lambda = \sum_{i} \frac{\beta_i}{\beta} \lambda_i \tag{4}
$$

Die reziproke Periode asetzt sich aus dem Störungsbeitrag

$$
\alpha_{s}(t) = \alpha(o) + \sum_{j=0}^{3} \alpha_{sj} t^{j}
$$
 (5)

und aus den Rückwirkungsbeiträgen zusammen:

$$
\alpha(t) = \begin{cases} \alpha_{\rm s}(t) + \alpha_{\rm p}(t) & \text{für } \mathbb{Q}(t) \leq E_{\rm BL} \\ \alpha_{\rm s}(t) + \alpha_{\rm p}(t) + C_{\rm A} \cdot \alpha_{\rm A}(t) + C_{\rm R} \cdot \alpha_{\rm R}(t) + C_{\rm RA} \cdot \alpha_{\rm RA}(t) & \text{sonst} \end{cases} \tag{6}
$$

$$
\mathbf{E}_{\mathrm{BL}} = \mathbf{C}_{\mathrm{v}} \cdot \mathbf{T}_{\mathrm{B}} + \mathbf{E}_{\mathrm{F}} \tag{7}
$$

The State Card

 $C_A$ ,  $C_R$  und  $C_{RA}$  sind frei wählbare Gewichtsfaktoren. Die Dopplerrückwirkung und die Expansionsrückwirkungen werden aus dem jeweiligen Stand der Energiedichte im Core  $\label{eq:2.1} \mathcal{F}(\mathcal{F}) = \frac{1}{2\pi} \mathcal{F}(\mathcal{F}) \mathcal{F}(\mathcal{F}) = \frac{1}{2\pi} \mathcal{F}(\mathcal{F})$ 

$$
E(\mathbf{r},t) = Q(t) \cdot F(\mathbf{r}) \tag{8}
$$

bestimmt. Die Leistungsverteilung  $F(\overline{r})$  ist in axiale und in radiale Verteilungen faktorisiert:

$$
F(r) = \psi(z) \cdot g(r) \phi(r) \qquad (9)
$$

Bei Zweizonen-Cotes unterschiedet sich die radiale Leistungsverteilung go um eine Sprungfunktion ويتأمر

$$
g(r) = 1 + (\xi - 1)\Theta(r - R_z), \qquad \xi = \frac{\sum_{i=1}^{(2)} (10)}{\sum_{i=1}^{(2)} (10)}
$$

von der radialen Flußverteilung.

Die Flußverteilungen werden mit symmetrischen auf

<sup>1</sup> normierten Polynomen dargestellt:

$$
\psi(z) = \sum_{v=1}^{n} a_v z^{2(v-1)}
$$
  
\n
$$
\phi(r) = \sum_{v=1}^{n} b_v r^{2(v-1)}
$$
  
\n
$$
\phi(o)=1
$$
  
\n
$$
\phi(o)=1
$$
  
\n(11)

Die Funktionen

$$
\hat{\psi}(z) \equiv \frac{1}{z} \int_{0}^{z} dx \psi(x) \quad \text{bzw.} \quad \hat{\phi}(r) \equiv \frac{1}{r^2} \int_{0}^{r} dx x \phi(x) \quad (12)
$$

sind dann ebenfalls symmetrische Polynome. Der Formfaktor der Energieverteilung wird mit Hilfe dieser Funktion berechnet.

$$
W = 2\hat{\psi}(\frac{H_c}{2}) \{ \hat{\xi} \hat{\phi}(R_c) - (\xi - 1) (\frac{R_z}{R_c})^2 \hat{\phi}(R_z) \}
$$
 (13)

Den Beitrag der Dopplerrückwirkung erhält man aus der jeweiligen mittleren Brennstofftemperatur:

$$
\alpha_{\mathcal{D}}(t) = \frac{\gamma}{x \ell [T_{ref}(0)]^X} \left\{ \left[ \frac{\text{ref}(t)}{T_{ref}(0)} \right]^{-X} - 1 \right\}
$$
 (14)

x>o wird dabei immer vorausgesetzt.

 $T_{ref}(t)$  erhält man gemäß  $\left( \begin{array}{ccc} \mathbb{Q}(\mathbf{t}) \cdot \mathbb{W} & \mathbf{f} \end{array} \right)$  für  $\mathbb{Q}(\mathbf{t}) \leq \mathbb{Q}_A$  $c_v \cdot T_{ref}(t) = \frac{1}{2} Q(t) \cdot W - E_F$   $Q(t) \geq Q_E$  (15)  $\mathbb{C}_\mathbb{C}(t)$  [M-M<sub>FI</sub>+M<sub>FF</sub>]-E<sub>FF</sub>+q<sub>FF</sub>+E<sub>FI</sub> +q<sub>FI</sub> sonst

Dabei sind

 $\frac{1}{2} \sum_{i=1}^n \sum_{j=1}^n \mathbf{V}_j$ 

ي.<br>1967ع ۾ ميري پار

$$
E_{\text{FT}} = c_{\text{v}} T_{\text{M}} \qquad E_{\text{FF}} = E_{\text{FT}} + E_{\text{F}} \qquad (16)
$$

$$
O_A \t= \frac{E_{\text{FI}}}{A \cdot B} \tO_{\text{E}} = \frac{E_{\text{FF}}}{a \cdot b} \t(17)
$$

$$
q_{J}(t) = \frac{1}{V_c} \int_{C} dV \qquad W_J(t) = \frac{1}{V_c} \int_{U_J(t)} dV F(\bar{r}) \qquad (18)
$$

$$
\text{mit} \qquad \qquad \mathbf{U}_{\mathbf{J}}(\mathbf{t}) \equiv \left\{ \begin{array}{c} \mathbf{r} \ \epsilon \mathbf{V}_{\mathbf{c}} \ ; \quad \mathbf{F}(\mathbf{r}) \ \geq \frac{\mathbf{E}_{\mathbf{J}}}{\mathbf{Q}(\mathbf{t})} \end{array} \right\} \tag{19}
$$

Im EXO wird  $T_{ref}$  nur in den Gebieten  $Q(t) \leq Q_A$  und  $Q(t) \geq Q_E$  direkt berechnet. Im übrigen Bereich wird eine Polynomdarstellung

$$
T_{ref}(t) = \sum_{\rho=1}^{r} U_{\rho} \Theta(t)^{\rho-1}, \qquad Q_{\tilde{A}} \Theta(t) Q_{\tilde{E}}
$$
 (20)

benutzt. Diese gewinnt man, indem man für jedes Core vor Beginn der Exkursionsrechnungen  $T_{ref}(Q)$  mit Hilfe von TREF berechnet und eine geeignete Polynomnäherung ansetzt.

Die Rückwirkungsbeiträge der Materialbewegungen  $\alpha_A$ ,  $\alpha_R$  und  $\alpha_{RA}$  erhält man aus dem Gleichungssystem

$$
\dot{a}_{J}(t) = \dot{a}_{J}(t) \qquad \qquad \alpha_{J}(0) = 0 \qquad \qquad J = A, R, RA \quad (21)
$$
\n
$$
\ddot{a}_{J}(t) = \sum_{i=1}^{N} B_{J}^{(v)}(t) \alpha^{v}(t) \qquad \qquad \dot{a}_{J}(0) = 0 \qquad \qquad J = A, R, RA \quad (21)
$$

Zur Berechnung der B $_{T}^{(\nu)}(t)$  ist die Exkursion mit den Energiedichteschranken

$$
Q^{(o)} = Q(o) < Q^{(1)} = E_{BL} < Q^{(2)} < \ldots < Q^{(n)}
$$
 (22)

in n+1 Rechnungsphasen

 $\mathcal{L}(\gamma) \propto \gamma_{\rm eff}$ 

$$
\left\{\n\begin{array}{l}\n0^{(k+1)} < 0(t) \leq 0^{(k)} \\
0^{(n)} < 0(t)\n\end{array}\n\right.\n\quad k=1,\ldots,n\n\tag{23}
$$

gegliedert;  $B_{J}^{(v)}(t)$  ist in dieser Darstellung eine Treppenfunktion:

$$
B_J^{(\nu)}(t) = \begin{cases} 0 & \text{für } k=1 \\ B_{J,k-1}^{(\nu)} & \text{für } k=2_{k+1},n+1 \end{cases}
$$
 (24)

Als Dampfdruckdarstellung wird in der 2. bis m-ten Phase  $\sum_{n=1}^{N} p_n$  of  $\sum_{n=1}^{N} p_n$ nutzt, in allen folgenden Phasen  $\frac{N}{\Gamma}$  (2)<sub>n</sub>r. Für die Gültigkeitsbereiche r=o r

dieser Darstellungen gilt:

$$
T_A^{(1)} < T_A^{(2)} < T_B < T_E^{(1)} < T_E^{(2)}
$$
 (25)

Die Phasengrenzen  $Q^{(k)}$  erhält man aus den Gleichungen

$$
Q(n) = \frac{c_v T_A^{(2)} + E_F}{ab}
$$
 (26)

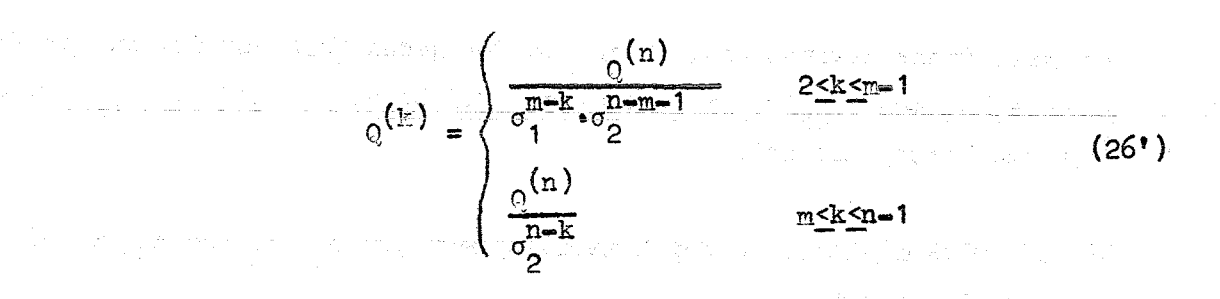

wobei fÜr m und n die Bedingungen

and the state of the state of the state of the

$$
Q^{(m)} \leq c_v T_E^{(1)} + E_F < Q^{(m+1)}
$$
  

$$
\frac{Q^{(n)}}{\sigma_1^{m-1} \cdot \sigma_2^{n-m-1}} \leq Q^{(1)}
$$
 (27)

zu erfüllen sind. Die Größen o<sub>j</sub> erhält man aus

$$
\sigma_{\mathbf{i}} = \frac{c_{\mathcal{V}}(T_{\mathbf{B}} + \Delta T) + E_{\mathbf{F}}}{c_{\mathcal{V}}T_{\mathbf{A}}^{(\mathbf{i})} + E_{\mathbf{F}}} \cdot \Sigma \qquad \mathbf{i} = 1,2
$$
\n
$$
\Sigma = \text{Max} \left( \frac{a}{\mathbf{A}} , \frac{b}{\mathbf{B}} \right)
$$
\n(28)

Bei der Wahl von AT ist darauf zu achten, daß AT möglichst klein bleibt und dennoch %% o<sub>2</sub>>1 wird. Die Achsenabschnitte  $\sqrt{s} \sim -\pi$ 

$$
0 < z^{(k-1)} \leq H_c/2
$$
\n
$$
0 < r_1^{(k-1)} \leq R_z \quad ; \quad R_z < r_2^{(k-1)} \leq R_c \quad \left\{ \quad k=2, \ldots, n+1 \quad (29)
$$

die in den einzelnen Phasen das zur Rückwirkung beitragende Teilcore bestimmen, erhält man aus folgenden Formeln:

a) Falls 
$$
\Sigma = \frac{b}{B}
$$
 ist , sind  
\n $r_1^{(k)} = R_2$  und  $r_2^{(k)} = R_c$  für alle k  
\nund  $z^{(k)}$  ist die Lösung der Gleichung  
\n $\psi(z) = \begin{cases}\na \cdot \sigma_1^{m-k-1} \cdot \sigma_2^{n-m} & 1 \leq k \leq m-1 \\
a \cdot \sigma_2^{n-k} & \text{für} \end{cases}$  (31)  
\nb) Falls  $\Sigma = \frac{a}{A}$  ist, dann setzt man  
\n $z^{(k)} = \frac{a}{2}$  für alle k  
\nund die  $r_1^{(k)}$ ,  $r_2^{(k)}$  sind dann diejenigen Lösungen der Gleichung

$$
g(\mathbf{r}) \cdot \phi(\mathbf{r}) =\n\begin{cases}\n\frac{\partial \phi \sigma_1^{m-k-1} \cdot \sigma_2^{n-m}}{1 - k} & \text{if } \mathbf{r} \\
\frac{\partial \phi \sigma_2^{n-k}}{1 - k} & \text{if } \mathbf{r} \leq n\n\end{cases}\n\tag{31'}
$$

die die entsprechenden Bedingungen (s. Gl. 29) erfüllen. Falls es in  $(0, R_{Z}^{\dagger})$  oder in  $(R_{Z}, R_{C}^{\dagger})$  solche Lösungen nicht gibt, setzt man

$$
r_1^{(k)} = R_{z} \quad \text{bzw.} \quad r_2^{(k)} = R_{c} \quad \text{with}
$$
\n
$$
p_v(k) = \begin{cases} p_v^{(1)} & k = 1, \dots, m-1 \\ p_v^{(2)} & \text{für} \end{cases} \quad \text{with}
$$
\n
$$
v = 0, 1, \dots, N \quad \text{(32)}
$$

$$
\tilde{r}_{y}(k) = v \cdot \sum_{k=0}^{N-y} {y+k \choose k} \frac{r_{y+k}(k)}{(c_{y})^{1+k}} (-r_{y})^{k} + \frac{w+i+i+N}{k-1+i+2}
$$
\n
$$
A_{x}^{(y)} = \int_{0}^{2} (k) \psi^{(y)}(k) \qquad v = 1,...,n
$$
\n
$$
A_{R1,k}^{(y)} = \int_{0}^{2} (k) \psi^{(z)}(k) \qquad v = 1,...,n
$$
\n
$$
A_{R2,k}^{(y)} = -\int_{0}^{2} (k) \psi^{(z)}(k) \qquad v = 1,...,n
$$
\n
$$
A_{R2,k}^{(y)} = -\int_{0}^{2} (k) \psi^{(z)}(k) \qquad v = 1,...,n
$$
\n
$$
A_{R2,k}^{(y)} = -\int_{0}^{2} (k) \psi^{(z)}(k) \qquad v = 1,...,n
$$
\n
$$
A_{R2,k}^{(y)} = \int_{0}^{2} \frac{1}{2} \int_{0}^{2} (k) \psi^{(z)}(k) \qquad v = 1,...,n
$$
\n
$$
A_{R1,k}^{(y)} = \int_{0}^{2} \frac{1}{2} \int_{0}^{2} (k) \psi^{(z)}(k) \qquad v = 1,...,N
$$
\n
$$
A_{R2,k}^{(y)} = -\int_{0}^{2} (k) \int_{R_2}^{2} (k) \qquad v = 1,...,N
$$
\n
$$
A_{R1,k}^{(y)} = \int_{0}^{2} \frac{1}{2} \int_{0}^{2} (k) \psi^{(z)}(k) \qquad v = 1,...,N
$$
\n
$$
A_{R2,k}^{(y)} = \int_{0}^{2} \frac{1}{2} \int_{0}^{2} (k) \psi^{(z)}(k) \qquad v = 1,...,N
$$
\n
$$
A_{R2,k}^{(y)} = \int_{0}^{2} \frac{1}{2} \int_{0}^{2} (k) \psi^{(z)}(k) \qquad v = 1,...,N
$$
\n
$$
A_{R1,k}^{(y)} = A_{R1,k}^{(y)} \psi^{(y)}(k) \qquad
$$

 $\label{eq:2.1} \mathcal{L}(\mathbf{a}) = \mathcal{L}(\mathbf{a}) = \mathcal{L}(\mathbf{a}) = \mathcal{L}(\mathbf{a}) = \mathcal{L}(\mathbf{a})$ 

 $10<sub>10</sub>$ 

 $\frac{1}{2}$ 

Programmablauf: Das Programm beginnt mit der Eingabe der Reaktordaten und den thermodynamischen Daten des Brennstoffs. Die Koeffizienten der Flußverteilungen  $\phi$ ,  $\psi$  werden durch PHI eingelesen. Dieses Unterprogramm berechnet anschließend die Polynomdarstellungen der Funktionen  $\psi$ ,  $\psi^{\dagger}$ ,  $\hat{\psi}$ ,  $\phi^{\dagger}$ ,  $\phi^{\dagger}$ ,  $\phi^{\dagger}$  und  $\hat{\phi}$  sowie die Normierungsgröße I..

Nachdem die Dampfdruckkoeffizienten  $p_{\nu}^{(i)}$  eingelesen sind und die  $p_{\nu}^{(i)}$  berechnet wurden, erfolgt, mit Q<sup>(n)</sup> beginnend, die Bestimmung der Q<sup>(k)</sup>, z<sup>(k)</sup>, r<sub>1</sub> und r<sub>2</sub><sup>(k)</sup>, wobei zur Lösung der Gleichungen RAND herangezogen wird.

Als nächstes werden die Integrale  $A(z)$ ,  $G(z)$ , berechnet mit Hilfe von FØRHAL.<br>und FVØNX, aus diesen erhält man dann die Polynomkoeffizienten  $B(z)$ ,  $B(z)$  und  $B(z)$ <br> $B(z)$ <br> $B(z)$  für die einzelnen Rechenphasen.

Der eigentliche Ablauf der Exkursionsrechnung beginnt mit dem Einlesen der Exkursionsparameter (At, S(o), Y,  $\alpha_{s,j}$ , T(o), B), sowie der Koeffizienten der T<sub>ref</sub>\* Darstellung. (Man kann gleichzeitig Parameter für mehrere Exkursionen einlesen, die entsprechenden Rechnungen erfolgen dann hintereinander.) Die Differentialgleichungssysteme (1) und (21) werden mit RUNGE integriert, wobei hier zusätzlich die Routinen RØUT D ( in der 1. Phase) und RØUTE (in allen anderen Phasen) benutzt werden.

Nach jedem Integrationsschritt erfolgt eine Schrittweiten ontrolle. Falls bei einem At-Schritt eine der Größen

 $\epsilon_1 \cdot \frac{Q(t+\Delta t) - Q(t)}{Q(t)}$ ,  $\epsilon_2 \cdot \frac{\Delta(t+\Delta t) - Q(t)}{\Delta(t)}$ 

die obere Schranke 1.0 erreicht, wird At halbiert und die Integration wiederholt. Andererseits, erreichen beide Größen 0.5 nicht, dann rechnet man, vom nächsten Schritt an mit der Schrittweite  $\Delta t' = 1.5 \cdot \Delta t$  ( $\xi_1$  und  $\xi_2$  sind frei  $width$ lbar).

Anschließend wird geprüft, ob die laufende Rechnungsphase beendet ist oder nicht. Wenn ja, denn erfolgt eine Modifizierung der Koeffizienten  $B_{J,k}^{(\nu)}$ , eventuell auch der  $p_{n}(k)$ . Als neue Schrittweite wird hier die vom Exkursionsbeginn eingesetzt.

Falls keine neue Phase beginnt, wird - von der 2. Phase an - anschließend nach dem Ende der Exkursion abgefragt. Falls sie noch nicht zu Ende ist, beginnt - nach eventueller Ausgabe von Zwischenergebnissen - der nächste Integrationsschritt.

Nachdem die Exkursion beendet ist, werden noch  $E_{\phi 0T}$  und mit Hilfe von ENVER  $E_{exc}$  berechnet.

Ausgabe der Ergebnisse: Während der Exkursion werden die Größen t, Q, S, a,  $\alpha_A$ ,  $\alpha_B$ ,  $\alpha_{BA}$ ,  $\alpha_D$ , T und p gedruckt, und zwar vor Beginn jeder Rechnungsphase und am Ende der Exkursion. Falls erwünscht, kann man diese Größen auch nach jedem Integrationsschritt drucken lassen. Am Ende der Exkursion werden außerdem noch ausgegeben:  $\alpha_{max}$ ,  $S_{max}$ ,  $\Delta t_{max}$ ,  $E_{TOT}$ ,  $E_{exc}$ ; die Exkursionsparameter; die Reaktordaten, die thermodynamischen Größen und W; die Polynomkoeffizienten der Fluß-, Dampfdruck- und T<sub>ref</sub>-Darstellungen.

Die Ein- und Ausgabe erfolgt in den Einheiten g, cm, s, deg K<sup>O</sup>, kJ und atm, für die Störreaktivität gelten die Einheiten \$, \$/s,... Intern wird 1 ms als Zeiteinheit benutzt.

Rechenzeit: Die Rechenzeit des Programms EXQ liegt - bei Reaktivitätsrampen von  $30-120$   $\frac{3}{5}$  = bei 15-25 sec pro Exkursion, falls auch die Ausgabe von sämtlichen Zwischenergebnissen verzichtet wird. Für die Rechenzeiten der eigentlichen Exkursionsläufe (d.h. ohne die Vorrechnungen und ohne ENVER) ergeben sich bei Na-2 folgende Werte(gemittelt über einen Dopplerkonstantenbereich  $0 \le \gamma \le 6 \cdot 10^{-3}$ ):

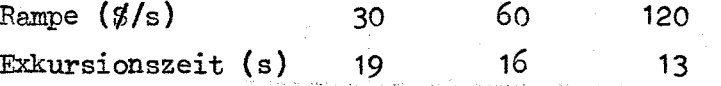

#### 4. Das Unterprogramm PHI

Dieses Programm dient zum Einlesen und zur Ausgabe der Polynomkoeffizienten von  $\psi$  und  $\phi$  sowie der Berechnung der Funktionen  $\psi_2$ ,  $\psi^*$ ,  $\psi^*$ ,  $\hat{\psi}_2$ ,  $\hat{\psi}_2^2$ ,  $\phi_2$ ,  $\phi^*$ ,  $\phi^{*}$ ,  $\hat{\phi}$  und  $\hat{\phi}^2$ .

Anhand der Darstellungen (3.11) und (3.12) erhält man folgende Formeln für  $\Psi^{\dagger}$ ,  $\Psi^{\dagger}{}^{\dagger}$ ,  $\hat{\Psi}$  und  $\hat{\phi}$ :

$$
\psi^*(z) = z \cdot \sum_{v=2}^{n} (2v-2)a_v^2 z^{2(v-2)}
$$
 (1)

$$
14
$$
  
\n
$$
\hat{\psi}(z) = \sum_{v=1}^{n} \frac{a_v}{2v-1} \cdot z^{2(v-1)}
$$
\n
$$
\hat{\phi}(r) = \sum_{v=1}^{n} \frac{b_v}{2v^2} (v-1)
$$
\n(3)

Für  $\phi'(r)$  und  $\phi''(r)$  gelten (1) bzw. (2) entsprechende Formeln.

Für die Funktionen

$$
\hat{\psi}^2(z) = \frac{1}{z} \int_0^z dx \psi^2(z) \qquad \qquad \hat{\phi}^2(r) = \frac{1}{r^2} \int_0^r dx x \phi^2(z) \qquad (5)
$$

erhält man folgende Polynomdarstellungen:

$$
\hat{\psi}^{2}(z) = \sum_{v=1}^{2n-1} \frac{A_{v}}{2v-1} z^{2(v-1)} \qquad \hat{\phi}^{2}(r) = \sum_{v=1}^{2n-1} \frac{B_{v}}{2v} r^{2(v-1)}
$$
(6)

mit

$$
A_{v} = \sum_{1 \leq i, j \leq n}^{i+j-1=v} a_{i} a_{j} \qquad B_{v} = \sum_{1 \leq i, j \leq n}^{i+j-1=v} b_{i} b_{j} \qquad (7)
$$

 $\mathcal{L} \Phi \in \mathcal{L}$ 

Die Normierungsgröße I<sub>z</sub> (Gl. 3.36) erhält man damit als

$$
I_{Z} = \frac{H_{c}}{2} R_{c}^{2} \hat{\psi}^{2}(\frac{H_{c}}{2}) \hat{\phi}^{2}(R_{c})
$$
 (8)

Das Programm wird durch die Indizes KP und KF gesteuert. Für KP=1 erfolgt, falls KF=1 ist, das Einlesen und das Umrechnen der Koeffizienten sowie die Berechnung des I<sub>2</sub>; falls KF>1 ist, werden die Koeffizienten a<sub>v</sub>, b<sub>v</sub> gedruckt. Die Berechnung der Funktionswerte erfolgt noch folgendem Schema.:

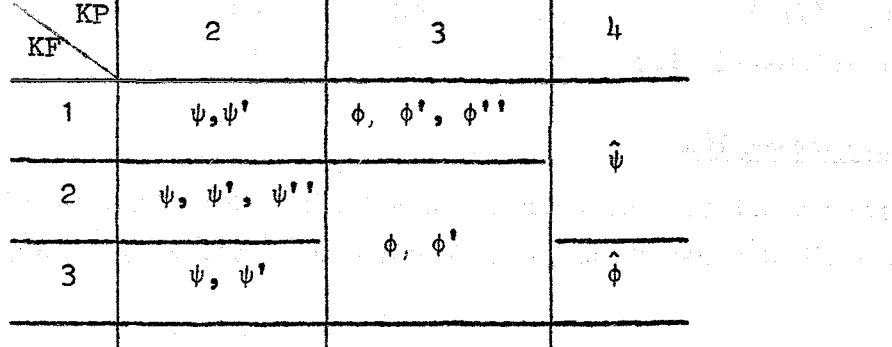

Der Aufruf erfolgt in der Form PHI(X,Y,Y1,Y2); hier ist <sup>X</sup> der Ort, wo der Funktionswert Y gesucht wird, Y1, Y2 sind die Werte der 1. und 2. Ableitungen an dieser Stelle.

P. C. C. Gard

#### 5. Das Unterprogramm RAND

网络海绵 建固定

it in

Dieses Programm dient zur numerischen Lösung der Gleichung

$$
x = f^{-1}(y) \quad \frac{1}{2} \quad x \quad x \quad x_E \quad \dots \quad (1)
$$

bei einer bekannten Funktion  $f(x)$ . RAND rechnet mit dem Newtonschen Iterationsverfahren

$$
x_{i} \& x_{i-1} - \frac{f(x_{i-1}) - y}{f'(x_{i-1})}
$$
 i=1,2,... (2)

nach dem x vorgegeben wurde. Es wird dabei vorausgesetzt, daß es mindestens ein x gibt mit

$$
f(x) > y \qquad \qquad f\ddot{u}r \qquad x\in (x_A, x_B]
$$
 (3)

Eine weitere Voraussetzung ist, daß aus anderen Eine

$$
f^*(x) < 0 \quad \text{für alle} \quad x \in (x_A, x_E)
$$
 (4)

-(sonst sucht das Programm ein Intervall  $(x_{\overline{A}}, x_{\overline{E}}), x_{\overline{E}} < x_{\overline{E}},$  in dem diese Forderung erfüllt ist, und die Gl. (1) wird dann in diesem Intervall gelöst). Die Integration wird beendet, falls einer der folgenden Fälle eintritt:

a) 
$$
|f(x_j)-y| \le 10^{-5}
$$
  
b)  $f(x)>y$  für alle  $x \in (x_A, x_B]$   
c)  $i=10$  (5)

Das Programm wird mit RAND (X, XA, XE, FX, CF) aufgerufen. X enthält vor dem Aufruf den ersten Näherungswert x, nach dem Aufruf den letzten Näherungswert  $x_{\hat{i}}$ . Im Falle b) wird hier  $x_{\hat{i}} = x_{\overline{k}}$  gesetzt.

XA, XE enthalten die Bereichsgrenzen X<sub>A</sub> bzw. X<sub>E</sub> (bzw. X<sub>E</sub>, falls f'(x) o ist in  $(\mathcal{X}_{E}$ ,  $X_{E}$ )). FX ist der vorgegebene Sollwert y. Im Falle a) steht an der Stelle CF, sofern  $x_j < x_p$  ist, der letzte Wert von  $f(x)/f'(x)$ .

Im Falle c) werden als Fehlernachricht die Größen

KP, 2, i, y, 
$$
x_{i+1}
$$
,  $f(x_i)$ ,  $f'(x_i)$ 

gedruckt. KP ist hier eine Steuerzahl (s. PHI), 2 ist, falls RAND von EXQ aus aufgerufen wurde, der Index des Polynomkoeffizienten p.,, v, falls RAND von ENVER aus benutzt wurde, gibt  $\ell = 1$  oder 2 an, in welcher Corezone der Aufruf erfolgte.

Die Bestimmung der Werte f(x), f'(x) erfolgt mit PHI.

#### 6. Das Unterprogramm ENVER

Dieses Programm dient zur Berechnung der Integrale

$$
q_{J_i} = \frac{1}{V_c} \int_{U_J} dV \qquad ; \qquad U_J = \frac{1}{V_c} \int_{U_J} dV F(\vec{r}) \qquad (1)
$$

 $mit$ 

$$
U_J = \{ \bar{r} \in V_c \; ; \quad F(\bar{r}) \geq \frac{E_J}{Q} \}
$$
 (2)

U<sub>J</sub> besteht bei Zweizonencores aus 2 Teilgebieten:

$$
U_J^{(1)} = \{0 \le z \le z_1 ; 0 \le r \le r_1(z)\}
$$
  
\n
$$
U_J^{(2)} = \{0 \le z \le z_2 ; R_z \le r \le r_2(z)\}
$$
\n(3)

 $\mathcal{F}^{\mathcal{P}}_{\mathcal{P}}(\mathcal{Q})$  , where

 $\mathcal{L}^{\text{max}}_{\text{max}}$ 

 $\epsilon^{-\alpha}$  ,  $\epsilon^{-\alpha}$  ,  $\epsilon$ 

Die Grenzen dieser Gebiete  $z_j$  bzw.  $r_j(z)$  erhält man aus folgenden Gleichungen:

$$
\psi(\overline{z}_{\frac{1}{2}}) = \chi_{\frac{1}{2}} \quad ; \quad \phi(r_{\frac{1}{2}}(z)) = \frac{n_{\frac{1}{2}}}{\psi(z)} \quad i = 1, 2 \quad (4)
$$
\n
$$
n_{1} = \frac{E_{J}}{0} \quad ; \quad n_{2} = \frac{E_{J}}{E_{\frac{1}{2}}(0)} \quad (5)
$$

mit

$$
n_1 = \frac{E_J}{0}; \qquad n_2 = \frac{E_J}{\xi \cdot 0}
$$
 (5)

$$
x_1 = \frac{n_1}{\phi(o)} \; ; \qquad x_2 = \frac{n_2}{\phi(\mathbf{R}_{\mathbf{z}})} \tag{6}
$$

Mit

 $\label{eq:3.1} \mathcal{O} \left( \mathcal{O} \left( \mathcal{P} \right) \right) \leq \mathcal{O} \left( \mathcal{O} \left( \mathcal{P} \right) \right)$ 

$$
FV_{i}(z) = \psi(z) \cdot r_{i}^{2}(z) \hat{\phi}(r_{i}[z]) \qquad \qquad i=1,2 \qquad (7)
$$

$$
FV_{1}(z) = r_{1}^{2}(z) \qquad i=1,2
$$
 (8)

sind die gesuchten Integrale

 $\label{eq:2.1} \mathcal{L}(\mathcal{L}^{\text{max}}_{\text{max}}) = \mathcal{L}(\mathcal{L}^{\text{max}}_{\text{max}})$ 

 $\sim 10^{11}$ 

 $\sigma_{\rm c}$  and  $\sigma_{\rm c}$ 

$$
q_{J} = \frac{2}{H_{c}R_{c}^{2}} \left[ \int_{0}^{Z_{1}} dz \ FV_{1}(z) + \int_{0}^{Z_{2}} dz \ FV_{2}(z) - R_{z}^{2} \right]
$$
 (9)

$$
W_J = \frac{4}{H_c R_c^2} \left\{ \int_0^{Z_1} dz \ F V_1(z) + \xi \left[ \int_0^{Z_2} dz \ F V_2(z) - z_2 \hat{\psi}(z_2) R_z^2 \hat{\phi}(R_z) \right] \right\}
$$
 (10)

Das Programm wird mit ENVER (Q, EX, WX, VX, ZIN) aufgerufen. Hier sind Q die Energiedichte im Corezentrum, EX die vorgegebene Energieschranke  $E_{\text{g}}$ , WX, VX enthalten nach dem Aufruf die Integrale  $W_J$  und  $q_{J^{\bullet}}$  ZIN ist eine gerade Zahl

$$
|\mathbf{ZIN}| = 2m
$$

die angibt, in wieviele Teile die Bereiche (0,z<sub>;</sub>) während der Integration zu teilen sind.

Programmablauf: Nachdem geprüft wurde, daß ein  $z_1 > 0$  entsprechend Gl. (4) existiert, wird dieses mit RAND bestimmt; als erster Näherungswert wird

$$
z_{10} = \text{Min} \left( \frac{E_c}{2}, \frac{\sqrt{\psi(o)} - x_1}{-a_2} \right) \tag{12}
$$

 $(11)$ 

vorgegeben. Anschließend werden für die Punkte

$$
z_k = k \cdot \Delta z
$$
,  $k = 0, 1, ..., 2m-1$ ;  $\Delta z = \frac{z_1}{2m}$  (13)

mit z<sub>o</sub> beginnend die Funktionswerte FW<sub>1</sub>(z<sub>k</sub>) bzw. FV<sub>1</sub>(z<sub>k</sub>) berechnet.  $r_1(z_k)$  werden dabei ebenfalls mit RAND bestimmt. Für k = 0 wird als  $\sqrt{1-\eta_1}$ erste Näherung

$$
r_{10} = \text{Min} \left( R_{2}, \sqrt{\frac{\phi(o) - \psi(o)}{-b_{2}}} \right) \tag{14}
$$

gesetzt. Für  $k \geq 1$  wird entweder

$$
r_{10}(z_k) = R_{z} \tag{15}
$$

vorgegeben, falls  $r_1(z_{k-1}) = R_2$  war, oder sonst

 $\label{eq:2.1} \mathcal{L} = \mathcal{L}_{\text{B}} + \mathcal{L}_{\text{B}} = \mathcal{L}_{\text{B}} + \mathcal{L}_{\text{B}} + \mathcal{L}_{\text{B}}$ 

$$
r_{10}(z_{k}) = r_{1}(z_{k-1}) - \Delta z \frac{\psi}{\psi}|_{z_{k}} \cdot \frac{\phi}{\phi}|_{r_{1}(z_{k-1})}
$$
 (15<sup>†</sup>)

 $(s, G1, (4))$ 

industrial as

mejský filozof (\* 1919)

 $\psi_{\bullet}\psi^{\dagger}$ ,  $\hat{\phi}$  und  $\hat{\psi}$  werden mit PHI bestimmt;  $\phi/\phi^{\dagger}$  erhält man aus RAND.

Die Summationen erfolgen nach der Simpsonschen Regel:

$$
\int_{0}^{z} \mathrm{d}z \ \mathrm{FV}_{1}(z) \ \mathrm{d}\frac{\Delta z}{3} \ \mathrm{FV}_{1}(z_{0}) + \mathrm{d}\sum_{\ell=0}^{m-1} \ \mathrm{FV}_{1}(z_{2\ell+1}) + 2\sum_{\ell=1}^{m-1} \ \mathrm{FV}_{1}(z_{2\ell}) \ \mathrm{d}(16)
$$

und entsprechend für  $\int dzFV_{1}$ .

Die Berechnung der Integrale  $\int_{0}^{z_{2}} dz$  FW<sub>2</sub>,  $\int_{0}^{z_{2}} dz$  FV<sub>2</sub> erfolgt anschließend nach demselben Verfahren.

Falls es erwünscht ist, druckt ENVER = nachdem  $W_J$  und  $q_J$  berechnet wurden = die Größen

 $z_1$ ,  $r_1(0)$ ,  $z_2$  und  $r_2(0)$  aus.

Rechenzeit: Bei | ZIN | = 250 beträgt die Rechenzeit dieser Routine & 2 sec pro Integrationsgebiet, d.h. 4 sec falls über den beiden  $U_J^{(1)}$ -s integriert werden muß. Mit | ZIN| nimmt die Rechenzeit linear zu.

#### 7. Das Unterprogramm FVØNX

Dieses Programm ist der Integrationsroutine FØRMAL direkt zugeordnet und wird von dieser mit FVØNX(x) aufgerufen. Es berechnet den Wert des Integranden im vorgegebenen Bereichspunkt x.

Folgendes Schema zeigt den Zusammenhang zwischen Steuerzahlkombinationen und Integralen zu denen FVØNX die Integranden rechnet:

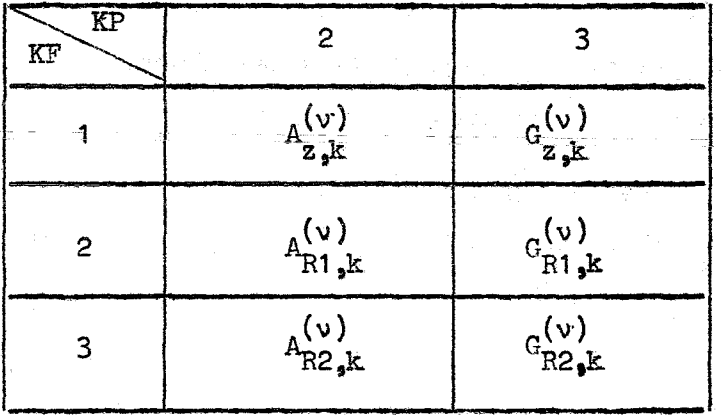

#### 8. Die Unterprogramme RØUTD und RØUTE

Diese Unterprogramme werden von der Routine RUNGE benutzt; sie berechnen die in RUNGE benötigten Werte der Ableitungen Q, Q, C (RØUTD) bzw.  $\dot{a}$ ,  $\ddot{a}$ ,  $\dot{c}$ ,  $\dot{a}_{A}$ ,  $\dot{a}_{R}$ ,  $\dot{a}_{RA}$ ,  $\ddot{a}_{R}$ ,  $\ddot{a}_{R}$ ,  $\ddot{a}_{R}$ ,  $\ddot{a}_{R}$ ,  $\ddot{a}_{R}$ ,  $\ddot{a}_{R}$ ,  $\ddot{a}_{R}$ ,  $\ddot{a}_{R}$ , (RØUTE) im Zeitpunkt t(s. Gl.3.1 und 3.21). Die Aufrufe erfolgen mit RØUTD(Q,DQ) bzw. mit RØUTE(Q,DQ). Q und DQ sind Vektoren; die erste Komponente von Q enthält die jeweilige Exkursionszeit t, in den anderen Q-Komponenten stehen die Größen deren Ableitungen gesucht werden. Diese stehen - nach dem Aufruf - in den Komponenten von DQ.

#### 9. Das Hilfsprogramm TREF

Dieses Programm ist unabhängig von EXQ; es dient zur Berechnung der Funktion Tref(Q) in einem vorgegebenen Energiedichtebereich (Q<sub>j</sub>,Q<sub>2</sub>) für ein Zweizonen-Zylindercore.

state of the decoration of the condition of the distribution and

가 하는 <sub>사람이</sub>라 보고 하나요?

a kalendar (b. 1957)<br>1908 - James Bartha, amerikansk politik (b. 1908)<br>1908 - Johann Bartha, amerikansk politik (b. 1908)

The street program.

Programmablauf: Zunächst bestimmt TREF mit PHI W und die Energiedichteschranken  $Q_{\Lambda^2}$   $Q_{\overline{n}}$  (s. Gl. 3.17) sowie zwei weitere Schranken  $Q_{\text{AF}} = \frac{\mathbf{E}_{\text{FF}}}{\text{ab}}$  and  $Q_{\text{BF}} = \frac{\mathbf{E}_{\text{FF}}}{\text{ab}}$  (1)

Anschließend werden die Reaktordaten, W, und die thermodynamischen Daten sowie die Energieschranken  $Q_A$ ,  $Q_E$ ,  $Q_{AF}$ ,  $Q_E$  und  $E_{F}$ ,  $E_{FF}$  ausgedruckt. Die Temperaturberechnung erfolgt gemäß (s. auch 3.15)

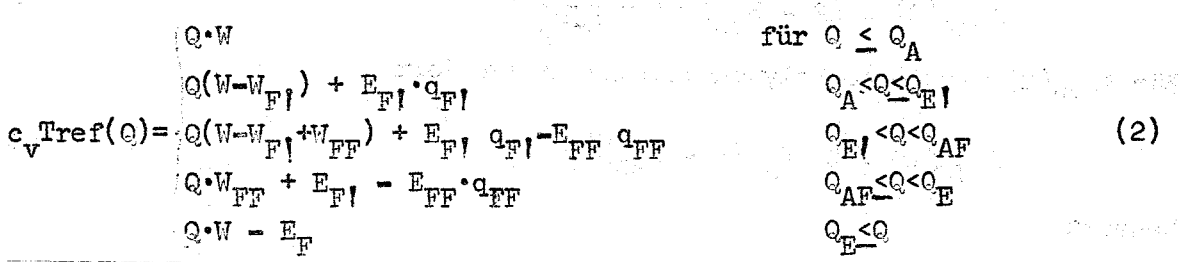

wobei die  $W_{J}$ -s bzw. q<sub>r</sub>-s wieder durch ENVER berechnet werden. Für jeden Q-Wert werden folgende Größen ausgedruckt:

 $Q_2$ ,  $W_{\text{FP}}$ ,  $W_{\text{FP}}$ ,  $q_{\text{FP}}$ ,  $q_{\text{FP}}$ , Tref.

Die Rechenzeit des TREF ist praktisch identisch mit der Rechenzeit die von ENVER benötigt wird. In a stage for a server as a server of production and character

### 10. Das Hilfprogramm EVØNQ

Dieses Programm berechnet die nach der Exkursion freiwerdende zerstörerische Energie in Abhängigkeit von der zentralen Energiedichte am Exkursionsende und zwar

- a) mit dem realen Brennstoff als Arbeitsmedium,  $E_{KTM}(Q)$
- b) mit einem Brennstoff, der sich oberhalb von T<sub>R</sub> wie ein ideales Gas ೆಗೆ ನಾಲಕನೆ verhält,  $E_{CAR}(Q)$ .

Dazu bestimmt EVØNQ folgende Integralausdrücke

$$
E_{\text{KIN}}(Q) = \int dV \rho_B A_{\text{KIN}}(E)
$$
 (1)

$$
E_{CAR}(Q) = \int dV \rho_B A_{CAR}(E)
$$
 (2)

für Werte aus einem Bereich O < O < O + A < RIN(E) ist die kinetische Energie, die man aus 1 g Brennstoff der thermischen Energie E mit adiabatischer Ausdehnung bis  $E_{BL}$  gewinnen kann;  $A_{CAR}(E)$  ist die kinetische Energie, die man unter den gleichen Bedingungen erzielen könnte, falls der Brennstoff ein ideales Gas wäre, d.h.

$$
A_{CAR}(E) = (E - E_{BL}) (1 + \frac{E_F}{E - E_F})
$$
 (3)

Für A<sub>KTN</sub>(E) wird eine Polynomnäherung in der Form

$$
A_{\text{KIN}}(E) = \sum_{\sigma=1}^{5} d_{\sigma} \cdot (E - E_{\text{BL}})^{\sigma}
$$
 (4)

benutzt.

ਪ੍ਰਾਮੀਆ ਦੁਨਾਦੇ ਸਿੰਘ ਹ

Die Bestimmung der Integrale (1) und (2) erfolgt numerisch; der relevante Energiebereich des Cores wird in Bereiche gleicher Energiebreite

$$
\Delta E = \frac{1}{N} (E_{max} - E_{BL})
$$
\n
$$
E_{max} = Q_{*}AB
$$
\n(5)

zerlegt, zu jedem Teilbereich wird der entsprechende Brennstoffanteil

$$
M_{B} \cdot \Delta q_{i} = M_{B} \Gamma q(x_{i}) - q(x_{i+1}) \Gamma
$$
 (6)

$$
q(x_{i}) = \frac{1}{V} \int dv
$$
  
\n
$$
x_{i} = \frac{E_{BL} + (i-1)\Delta E}{Q}
$$
  $i = 1, ..., N$  (7)

berechnet und in jedem Teilbereich wird  $A_{\text{KTM}}(E)$  mit

$$
A_{\text{KIN}}(E) \approx \frac{1}{3} \left\{ A_{\text{KIN}}(E_{\text{min}}) + A_{\text{KIN}}\left(\frac{E_{\text{min}} + E_{\text{max}}}{2}\right) + A_{\text{KIN}}(E_{\text{max}}) \right\}
$$
\n
$$
E_{\text{min}} \leq E \leq E_{\text{max}}
$$
\n(8)

approximiert.

Man erhält so folgende Ausdrücke:

$$
E_{\text{KIN}}(E) \approx \frac{M_B}{3} \sum_{i=1}^{N} \sum_{\substack{\delta_0 \\ \delta_1 = 1}}^{N} \sum_{\substack{\delta_1 \\ \delta_2 = 1}}^{N} \frac{1}{\delta_0} \left( \frac{\delta_0}{\delta_1} \left( \frac{\delta_1}{\delta_1} - \frac{1}{2} \right) \delta E \right)^{2} + \sum_{\substack{\delta_1 \\ \delta_2 = 1}}^{N} \sum_{\substack{\delta_2 \\ \delta_3 = 1}}^{N} \frac{1}{\delta_0} \left( \frac{\delta_0}{\delta_1} \left( \frac{\delta_0}{\delta_1} - \frac{1}{2} \right) \delta E \right)^{2} + \sum_{\substack{\delta_1 \\ \delta_2 = 1}}^{N} \frac{1}{\delta_0} \left( \frac{\delta_0}{\delta_1} \left( \frac{\delta_0}{\delta_1} - \frac{1}{2} \right) \delta E \right)^{2} + \tag{9}
$$

$$
E_{CAR}(Q) \approx \frac{M_B}{3} \sum_{i=1}^{N} \Delta q_i (i - \frac{1}{2}) \Delta E \int_{-1+}^{1+} \frac{E_F}{(i - \frac{1}{2}) \Delta E + E_{BL} - E_F} - \frac{7}{2} + \frac{1}{2} \sum_{i=1}^{N} (\Delta q_i + \Delta q_{i+1}) i \Delta E \int_{-1+}^{1+} \frac{E_F}{i \Delta E + E_{BL} - E_F} - \frac{7}{2}
$$
 (10)

Um die Rechenzeit zu verkürzen, werden nicht alle  $q(x_i)$ -s, sondern nur jeder m-te-Wert

$$
q(\bar{x}_j) = q(\frac{E_{BL}+(j-1)m\Delta E}{Q}) \qquad , \quad j = 1, \ldots, J
$$
\n
$$
m \cdot J = N
$$
\n(11)

berechnet; die Volumenanteile  $\Delta q_i$ , i=1,...,N, gewinnt man aus diesen durch Interpolation:

$$
\Delta q_{jml+i} = \sum_{\ell=1}^{3} \Delta q_{j+\ell}^{x} \angle \left[ S_{\ell}^{(1)} + (i-1) S_{\ell}^{(2)} + (i-1)^{2} S_{\ell}^{(3)} \right]
$$
\n
$$
j = 0, 1, ..., J-3; \qquad i = 1, ..., m
$$
\n(12)

$$
\Delta q_{(J-2)m+1} = \sum_{\ell=1}^{3} \Delta q_{J-2+\ell}^{x} \angle \left[ S_{\ell}^{(1)}(i-1) S_{\ell}^{(2)} + (i-1)^2 S_{\ell}^{(3)} \right]
$$
(13)

 $i = 1, ..., 2m$ 

Dabei sind

 $\Delta q_{J}^{\mathbf{x}} = q(\overline{\mathbf{x}}_{J})$ 

 $\sum_{i=1}^{\Sigma} \Delta q_{j m + i}$ 

**TO BACK** 

in Tijl Ballas en

 $\mathbf{k}\bullet \mathbf{m}$ 

 $\Delta q_{j}^{x} = q(\bar{x}_{j}) - q(\bar{x}_{j+1})$ 

 $k = \sum_{\ell=1}^{\infty}$ 

 $\Delta q_{j+2}^x$ 

$$
für j = 1, ..., J-1
$$
 (14)

 $\Delta q_{J+1}^{\mathbf{x}} = 0$ Aus den Begingungen

$$
k = 1, 2, 3, \ldots, 2, 3, \ldots
$$
 (15)

 $\lambda$ 

erhält man die Koeffizienten  $S_0^{(k)}$ :

$$
s_{\ell}^{(3)} = \frac{1}{2m^{3}} \left\{ \delta_{3_{\ell}}^{x} - 3\delta_{2_{\ell}\ell}^{x} + 3\delta_{1_{\ell}\ell}^{x} \right\}
$$
  
\n
$$
s_{\ell}^{(2)} = \frac{-1}{2m^{3}} \left\{ (2m-1)\delta_{3_{\ell}\ell}^{x} - (8m-3)\delta_{2_{\ell}\ell}^{x} + (10m-3)\delta_{1_{\ell}\ell}^{x} \right\}
$$
  
\n
$$
s_{\ell}^{(1)} = \frac{1}{2m^{3}} \left\{ \frac{2m^{2} - 3m + 1}{3} \delta_{3_{\ell}\ell}^{x} - (3m^{2} - 4m + 1)\delta_{2_{\ell}\ell}^{x} + (6m^{2} - 5m + 1)\delta_{1_{\ell}\ell}^{x} \right\}
$$
 (16)

$$
\text{mit} \quad \delta_{k_{\mathfrak{p}}\ell}^{\mathfrak{X}} = \begin{cases} \circ & k < \ell \\ 1 & k \geq \ell \end{cases}
$$

Die Größen  $q(x_{\hat{1}})$  hängen nicht von  $E_{\hat{1}}$  und Q sondern nur von deren Verhältnis,  $x_i = E_i/Q$  ab.<sup>34</sup> Man kann also weiter Rechenzeit sparen, wenn man die q(x<sub>i</sub>)-s und die  $\Delta q_i$ -s nur einmal berechnet (und zwar für Q = Q<sub>1</sub>) und dann alle anderen Q-Werte und die entsprechende Einteilung des jeweiligen Energiebereichs so wählt, daß in den Ausdrücken (9) und (10) nur bereits berechnete  $\Delta q_i = s$  auftreten, Dies kann man mit

$$
Q_{j} = \frac{Q_{1}}{1 + (j - 1)\Delta Q}, \quad \Delta E_{j} = \frac{\Delta E_{1}}{1 + (j - 1)\Delta Q}, \quad j = 1, \dots, J
$$
  

$$
\Delta E_{1} = \frac{1}{N} (Q_{1} A B - E_{BL}) , \quad \Delta Q = \frac{\Delta E_{1}}{E_{BL}}
$$
 (17)

erreichen. Man erhält so die Formeln

$$
E_{KIM}(Q_j) \approx \frac{M_B}{3} \left\{ \sum_{i=1}^{m(j-j+1)} \Delta q_{m(j-1)+1} \sum_{\sigma=1}^{S} d_{\sigma} \int (i - \frac{1}{2}) \Delta E_{j} \right\}^{-70} + \cdots \right\}
$$
\n
$$
j = 1_{\text{proos } J}
$$
\n
$$
E_{CAR}(Q_j) \approx \frac{M_B}{3} \left\{ \sum_{i=1}^{m(j-j+1)} \Delta q_{m(j-1)+1} \left( i - \frac{1}{2} \right) \Delta E_j \right\}^{-1} \left\{ \sum_{i=1}^{E_{F}} \Delta E_{j} + E_{BL} - E_{F} \right\}
$$
\n
$$
j = 1_{\text{proos } J}
$$
\n(10<sup>8</sup>)

Programmablauf: Zuerst werden die Interpolationskoeffizienten

$$
S_{\ell}^{(1)} + (i-1)S_{\ell}^{(2)} + (i-1)S_{\ell}^{(3)}, i=1,...,2m; \quad \ell = 1,2,3
$$

berechnet. Dann wird für jedes Q<sub>j</sub> mit ENVER q( $\bar{x}_j$ ) berechnet, was die gleichzeitige Bestimmung von E<sub>exc</sub>(Q<sub>j</sub>) nach (3.42) ermöglicht. Anschließend erfolgt die Berechnung von  $\Delta q_j^x$  und die Interpolation der Ausd i = jm+1}...,(j+1)m. Nachdem alle Aq. s zur Verfügung stehen, erfolgt die Bestimmung der  $E_{\text{KIN}}$  und  $E_{\text{CAR}}$  für alle  $Q \rightarrow s$ .

<sup>#</sup> Siehe auch Gl. (3.18,3.19) bzw. ENVER

Ausgabe: Vor Beginn der Rechnung werden die charakteristischen Reaktor-Ausgabe: Vor Beginn der Rechnung werden die charakteristischen Reaktor-<br>daten und die benutzten Näherungspolynomkoeffizienten, d<sub>1</sub>, d<sub>2</sub>,...d<sub>s</sub> ausgedruckt. Während der Rechnung werden bei jedem Q-Wert die Werte von E $_{\text{CAR}}$ .  $\mathbb{E}_{\text{exc}}$ ,  $\mathbb{E}_{\text{KIN}}$  sowie  $\bar{\mathbf{x}}_j$  und  $q(\bar{\mathbf{x}}_j)$  ausgegeben. Zwischen diesen Zeilen werden für  $E_{CAR}$ ,  $E_{exc}$ , und  $E_{KIM}$  Interpolationsausdrücke von der Form

$$
\frac{f(Q_j)-f(Q_{j+1})}{Q_j-Q_{j+1}}
$$

#### gedruckt.

 $\label{eq:2.1} \mathcal{L}_{\mathcal{A}}(\mathcal{L}_{\mathcal{A}}) = \mathcal{L}_{\mathcal{A}}(\mathcal{L}_{\mathcal{A}}) = \mathcal{L}_{\mathcal{A}}(\mathcal{L}_{\mathcal{A}})$ 

 $\label{eq:2.1} \frac{1}{2\pi}\int_{0}^{2\pi} \left(\frac{1}{\sqrt{2}}\right)^{2} \left(\frac{1}{\sqrt{2}}\right)^{2} \left(\frac{1}{\sqrt{2}}\right)^{2} \left(\frac{1}{\sqrt{2}}\right)^{2} \left(\frac{1}{\sqrt{2}}\right)^{2} \left(\frac{1}{\sqrt{2}}\right)^{2} \left(\frac{1}{\sqrt{2}}\right)^{2} \left(\frac{1}{\sqrt{2}}\right)^{2} \left(\frac{1}{\sqrt{2}}\right)^{2} \left(\frac{1}{\sqrt{2}}\right)^{2} \left(\frac{1}{\sqrt{2}}\$ 

a kacamatan ing Kabupatèn Bandung Kabupatèn Bandung Kabupatèn Bandung Kabupatèn Bandung Kabupatèn Bandung Kabu

 $\frac{1}{2}$  .  $\frac{1}{2}$ 

 $\sim 10^{-10}$ 

**Sales Company** 

Rechenzeit: Die Rechenzeit des EVØNQ wird ebenfalls im wesentlichen durch den Zeitbedarf von ENVER bestimmt. Bei dem Na-2 Reaktor ergab sich eine Rechenzeit von 8 s pro Energiedichtepunkt bei  $|ZIN| = 400$ .

 $\label{eq:2.1} \frac{1}{2} \left( \frac{1}{2} \sum_{i=1}^n \frac{1}{2} \sum_{j=1}^n \frac{1}{2} \sum_{j=1}^n \frac{1}{2} \sum_{j=1}^n \frac{1}{2} \sum_{j=1}^n \frac{1}{2} \sum_{j=1}^n \frac{1}{2} \sum_{j=1}^n \frac{1}{2} \sum_{j=1}^n \frac{1}{2} \sum_{j=1}^n \frac{1}{2} \sum_{j=1}^n \frac{1}{2} \sum_{j=1}^n \frac{1}{2} \sum_{j=1}^n \frac{1}{2} \sum$ 

 $\label{eq:2.1} \left\langle \mathbf{v}^{(k)}\right\rangle =\left\langle \mathbf{v}^{(k)}\right\rangle =\left\langle \mathbf{v}^{(k)}\right\rangle =\left\langle \mathbf{v}^{(k)}\right\rangle _{k}+\left\langle \mathbf{v}^{(k)}\right\rangle _{k}$ 

 $\sim 10^{11}$ 

 $\frac{1}{2}$  ,  $\frac{1}{2}$  ,  $\frac{1}{2}$  ,  $\frac{1}{2}$ 

ANHANG A. EINGAEEBESCHREIBUNG

A. Rechenprogramm EXQ

1. Karte: INF, IND, SGF, SGE, GIN, GPS, ZIN, EXZ, EXR, EXA

INF Fortsetzungsindex; für INF>O wird ein neuer Reaktor gerechnet, es folgt also die

Eingabekarte 2.,

IHF<O werden nur neue Expansionskoeffizienten bestimmt, es folgt also die Karte 7.,

INF=O wird die Rechnung beendet., es kommen keine weiteren Eingabekarten hinzu.

- IND: Druckindex; für IND>0 werden alle Zwischenwerte der Exkursion ausgedruckt, IND<O werden nur die Anfangswerte und die Werte am Ende jeder Rechnungsphase ausgedruckt.
- SGF, SGE: Größen für die Steuerung der Exkursionsschrittweite; SGF bestimmt die in eine Integrationsschritt maximal zulässige relative Änderung des Flusses, SGE ist die entsprechende Größe für die Energiedichte. Empfohlene Werte sind  $SGF = 5.$ ,  $SGE = 10.$
- GIN: Steuerungsgröße, die die relative Genauigkeit bei der Berechnung der Raumintegrale festlegt. Um zuverlässige Ergebnisse auch bei hohem DruckpoJymomgrad zu erhalten, muß

 $1.10^{-6}$  > GIN >  $1.10^{-7}$  sein. (s. auch FORMAL)

- GPS: Steuerungsgröße ; die die Schärfe der Trennung der einzelnen Rechnungsphasen voneinander bestimmt. Empfohlener Wert:  $GPS < 1.001$
- ZIN: Steuerungsgröße, die die relative Genauigkeit der Energieverteilungsrechnungen in ENVER bestimmt. IZINI gibt an die Anzahl der verwendeten Abschnitte bei der numerischen Integration in der Z-Richtung, und muß eine gerade Zahl sein. Empfohlener Wert:  $\vert ZIN \vert = 250.500$ . Falls ZIN>0 ist, werden die zu der vorgegebenen Energieschranke gehörenden Achsenabschnitte in beiden Zonen des Cores, ZMAXI, RMAXI, ZMAXII, RMAXII ausgedruckt,

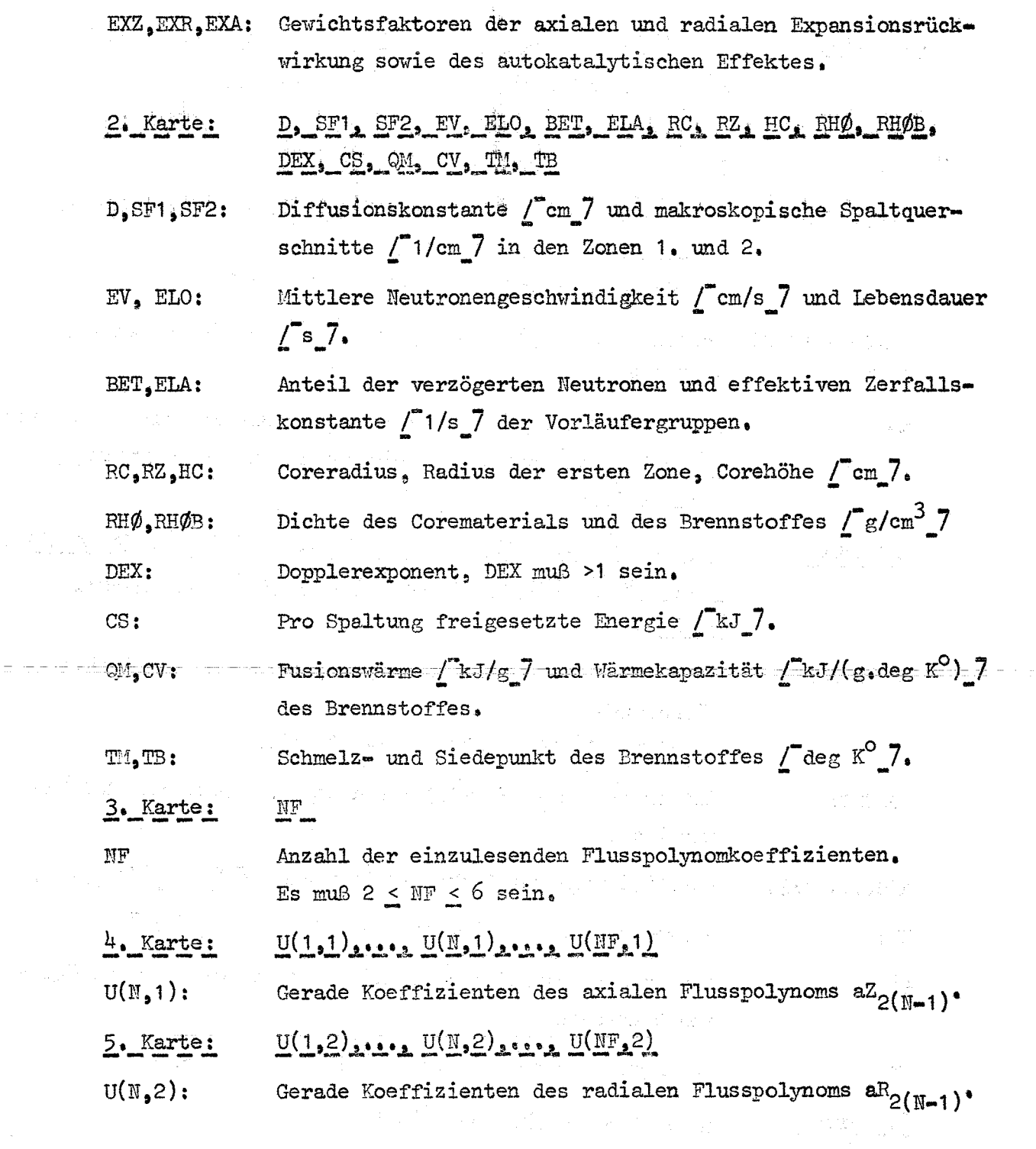

والمتاحي مسارا سشم ستمددون أوواد المعاون والمناطق والمستشر سال والمناطق

 $\label{eq:2.1} \frac{1}{2}\sum_{i=1}^n\frac{1}{2}\sum_{i=1}^n\frac{1}{2}\sum_{i=1}^n\frac{1}{2}\sum_{i=1}^n\frac{1}{2}\sum_{i=1}^n\frac{1}{2}\sum_{i=1}^n\frac{1}{2}\sum_{i=1}^n\frac{1}{2}\sum_{i=1}^n\frac{1}{2}\sum_{i=1}^n\frac{1}{2}\sum_{i=1}^n\frac{1}{2}\sum_{i=1}^n\frac{1}{2}\sum_{i=1}^n\frac{1}{2}\sum_{i=1}^n\frac{1}{2}\sum_{i=1}^n\$ 

 $\sim$ 

 $25$ 

 $\overline{\epsilon}$ 

 $\mathcal{L}^{\text{max}}_{\text{max}}$ 

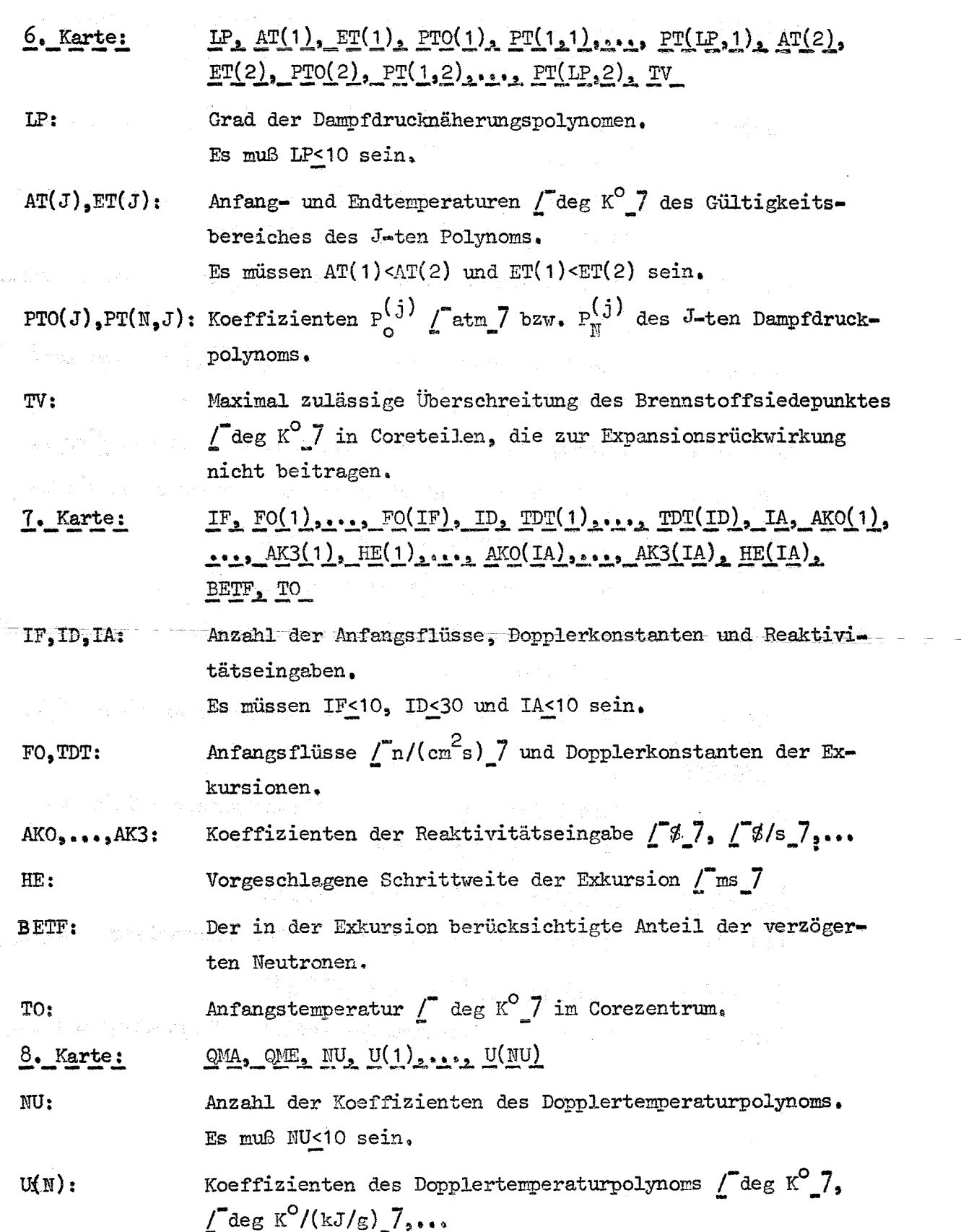

 $\bar{\rm s}$ 

Anfang und Endwert  $\int kJ/g \int$  des Gültigkeitsbereiches des  $QMA$ ,  $QME$ : Dopplerpolynoms.

Nach der Karte 8. muß immer eine Karte 1. folgen!

#### B. Rechenprogramm TREF

 $\mathbf{C}_{\bullet-}$ 

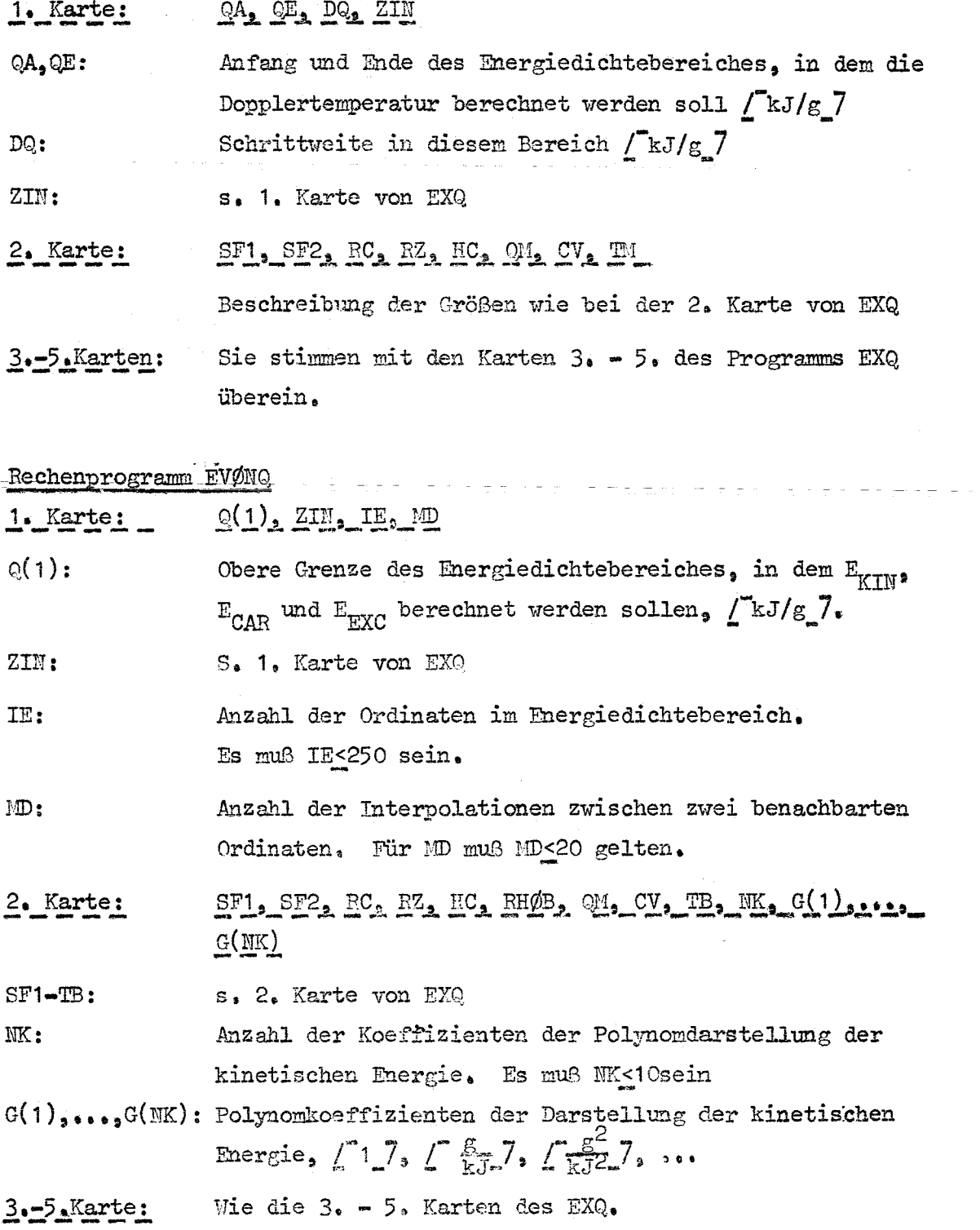

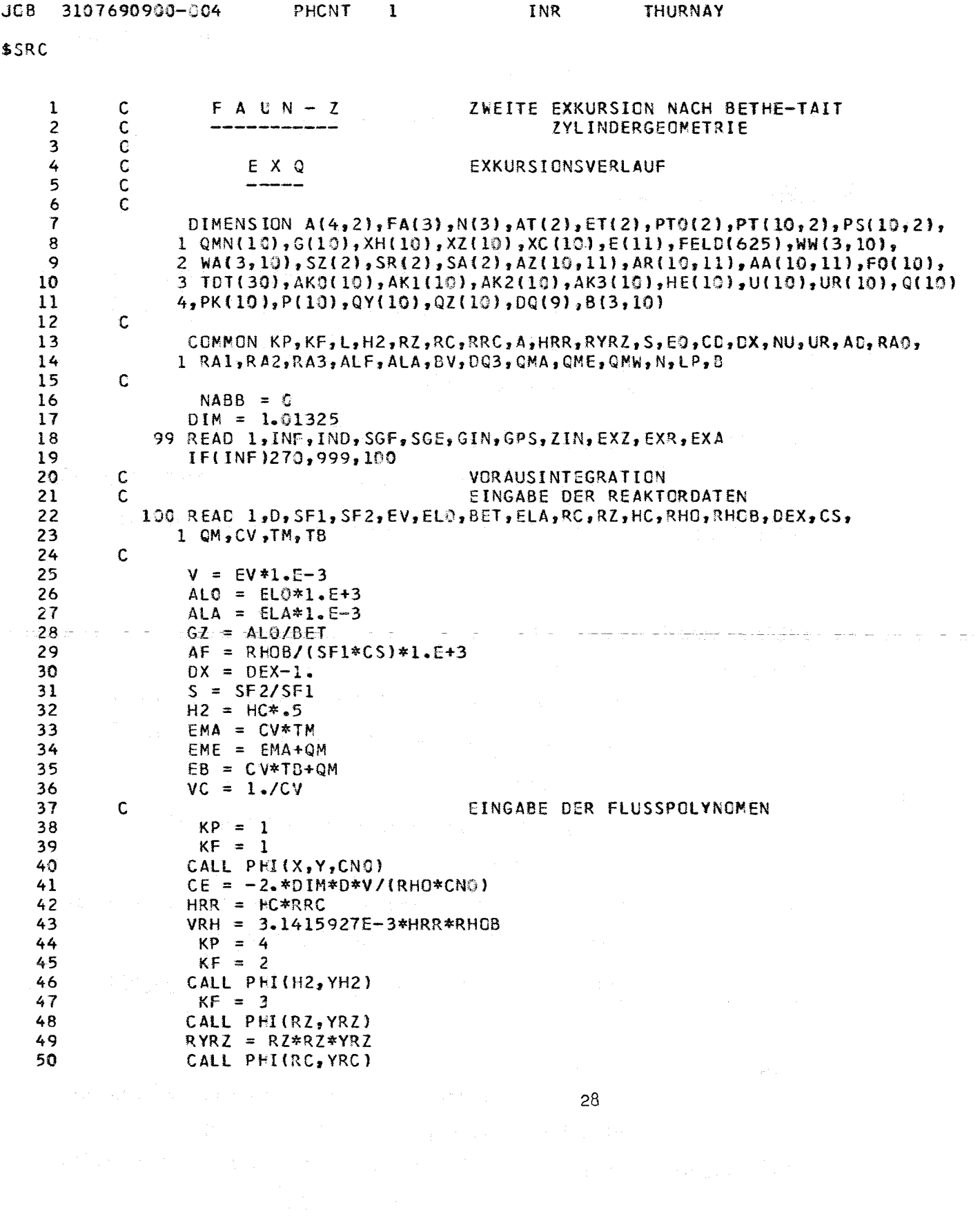

 $\alpha$  is a semi-construction of the constraint of the constraints of the components of the constraints

 $\label{eq:3.1} \left\{ \begin{aligned} \mathcal{L}_{\mathcal{F}}(\mathcal{L}_{\mathcal{F}}(\mathcal{L}_{\mathcal{$ 

 $\bar{\beta}$ 

 $\mathcal{L}^{\text{max}}_{\text{max}}$  , we define  $\mathcal{L}^{\text{max}}_{\text{max}}$ 

```
51
               WO = 2.4YH2*(S*YRC-(S-1.1*RYRZ/RRC))52
               TOT = VRH*W353
               Q3E = .5/TOT54
               A(1,1)=PSI(0), A(2,1)=/AZ(2)/, A(3,1)=PSI(H2), A(4,1)=PHI(RZ)C
               A(1, 2) =PHI(0), A(2, 2) = A R(2) /, A(3, 2) = S*PHI(RC), A(4, 2) = S*PHI(RZ)
        \mathbf c55
                KP = 256
 57
               CALL PFI(H2, A(3, 1), Y1)
 58
                KP = 3CALL PHI(RZ, A(4, 1), DP)
 59
               A(4,2) = S*A(4,1)60
               CALL PHI(RC,
 61
                              Y, Y1)62
               A(3,2) = S*Y63
               PRM = MAXIF(A(1,2),A(4,2))
               PR = MINIF(A(3,2),A(4,1))64
 65
               PRMIN = A(3,1)*PR66
               QMW = CM/WQFA(1) = 0.67
        \mathsf{C}UMRECHNUNG DER DRUCKPOLYNOMKOEFFIZIENTEN
 68
 69
               READ 1, LP, (AT(I), ET(I), PTC(I), (PT(L,I), L=1, LP), I=1, 2), TV
 70
        C
 71
               PS(1,1) = PT(1,1)*VCPS(1,2) = PT(1,2)*VC72
 73
               CVN = VCG(1) = 1.74
 75
               QMN(1) = -QM76
        C
 77
               DO 155 L=2, LP
78
               CVN = CVN*VCQMN(L) = -QM*QMN(L-1)79
               G(L) = G(L-1)+1.80
 81
               PS(L,1) = PT(L,1) * CVN
          155 PS(L, 2) = PT(L, 2) * CVN82
        ٤Ċ
 R<sup>2</sup>84
                LE = LP-185
               DO 157 L=1, LE
               FLM = 1.86
 87
                ME = LP-L88
        C
               DO 157 M=1, ME
 89
 90
                LM = L+M91
               FLM = FLM*(G(L)+G(M))/G(M)
 92
               PS(L,1) = PS(L,1)+FLM*QMN(M)*PS(LM,1)157 PS(L,2) = PS(L,2)+FLM*QMN(M)*PS(LM,2)
 93
                                         ENERGIESCHRANKEN DER RECHNUNGSPHASEN
 94
        \mathbf{C}95
          200 GA = CV*AT(2)+QMGE = CV*ET(1)+QN96
               FC = EB+CV*TV97
 98
               E(1) = GAYPRMIN99
               XH(1) = H2100
               XZ(1) = RZ101
               XC(1) = RC102
               IF(A3,1)-PR)204,204,202
103
               KE = 1202
               FC = FC*A(3,1)/A(1,1)104
105
               FX = PR
```
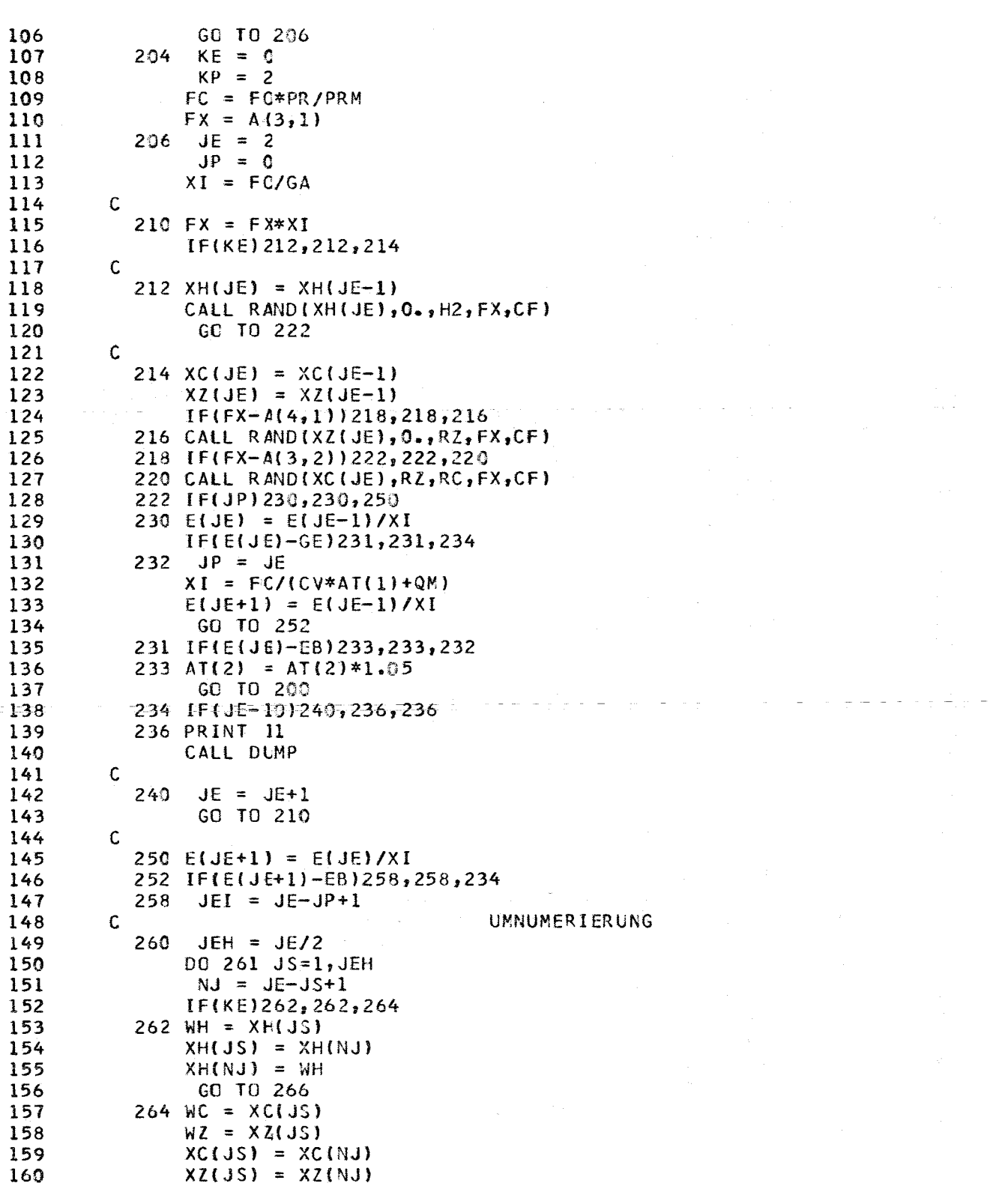

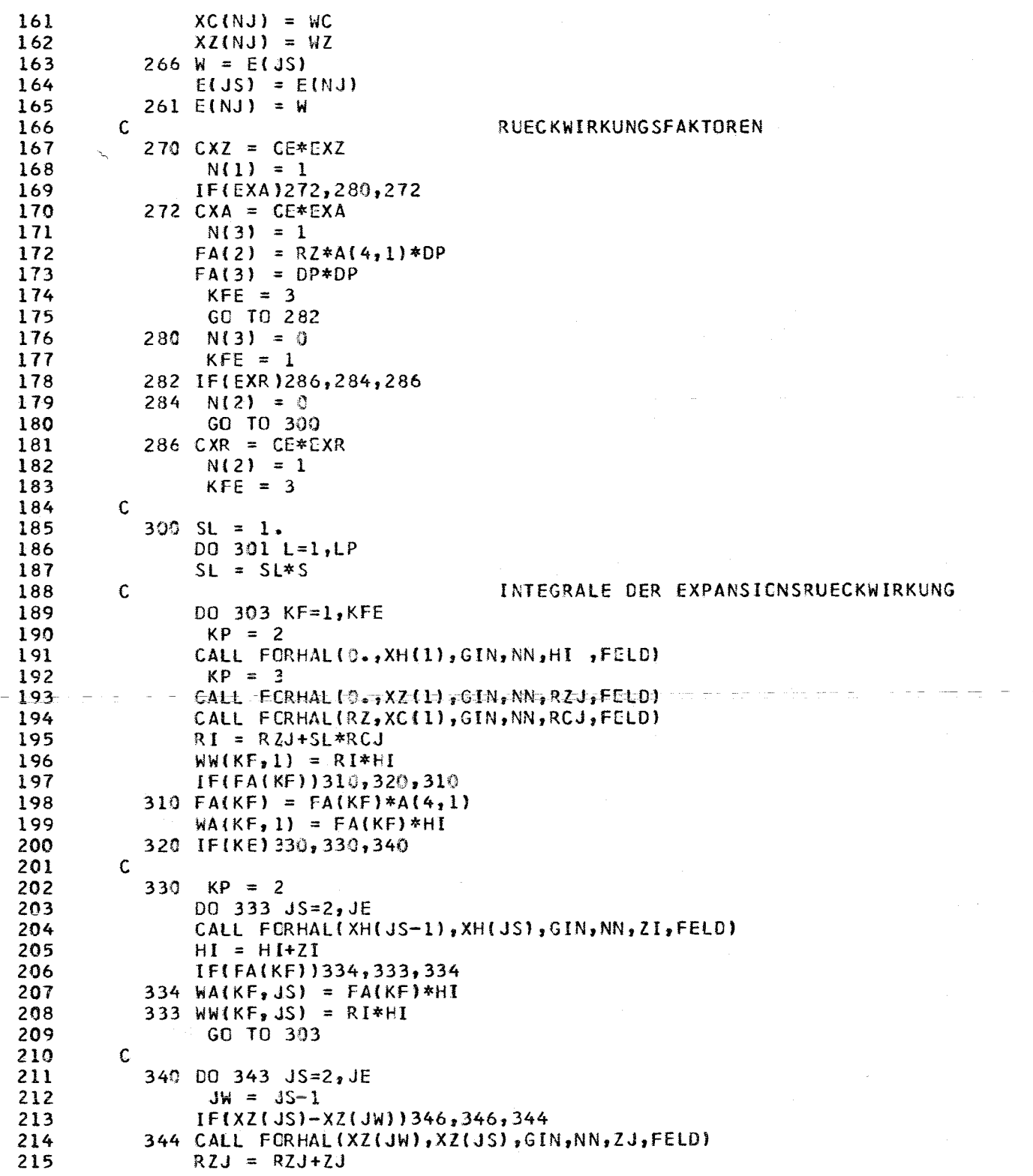

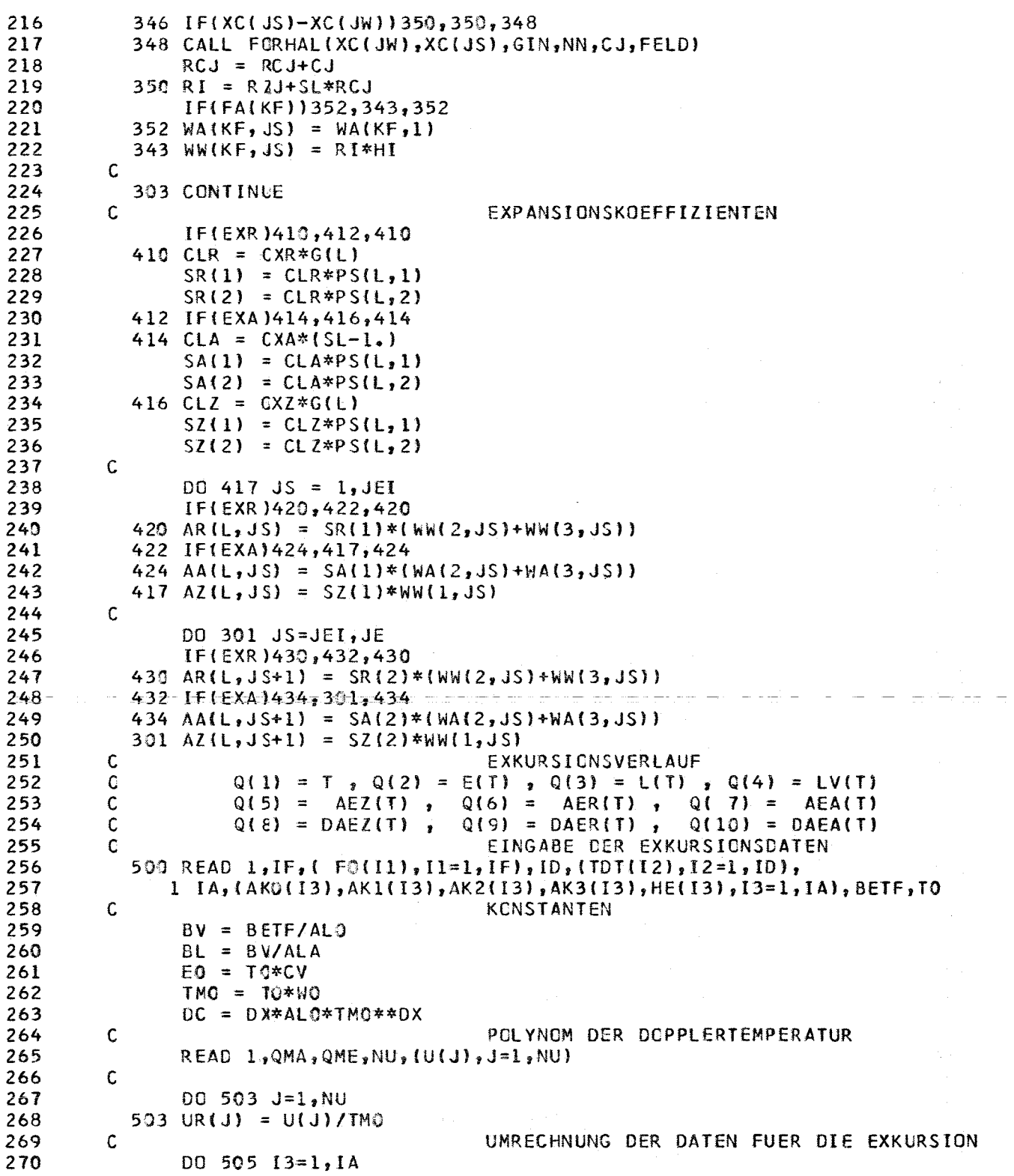

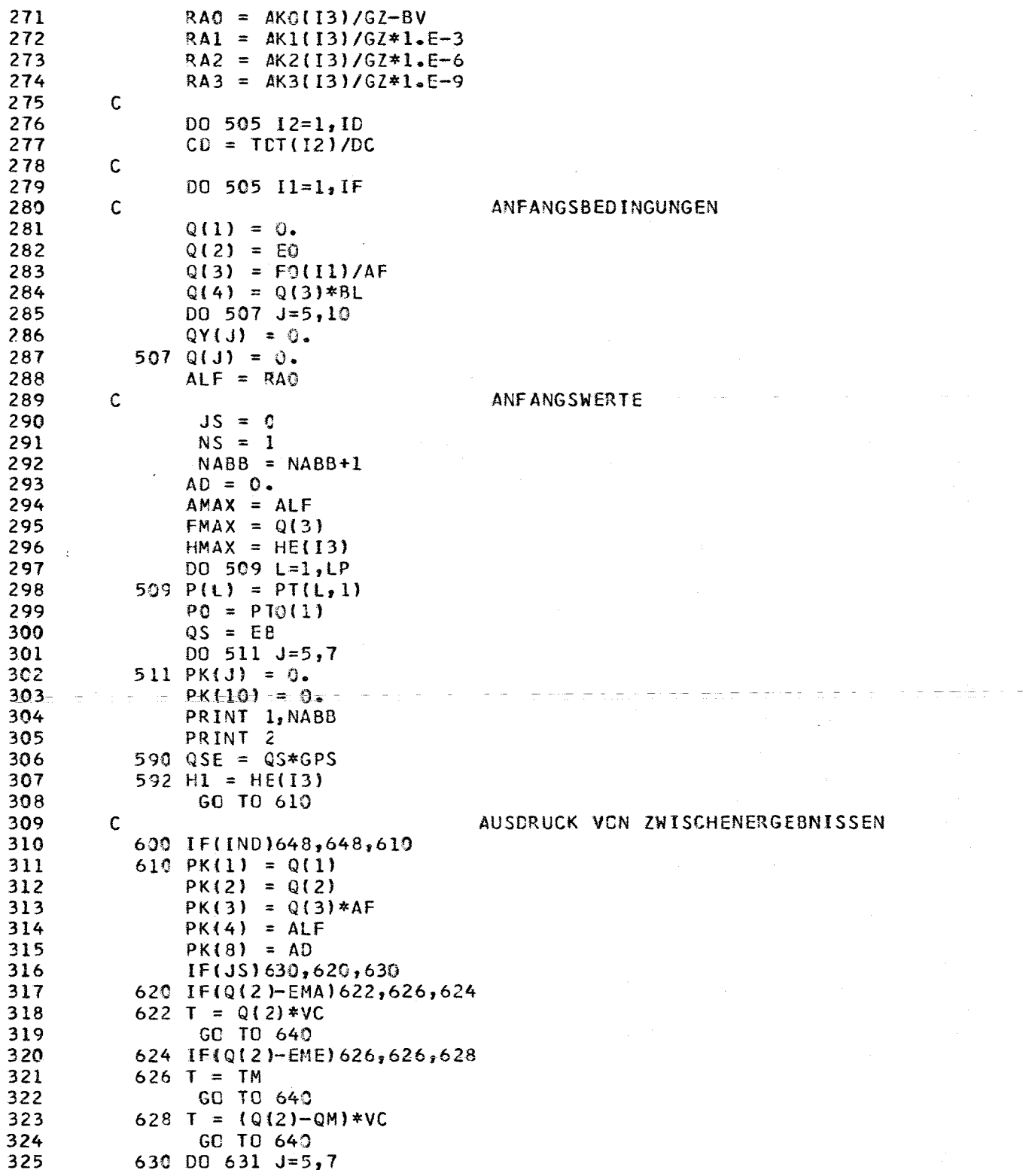

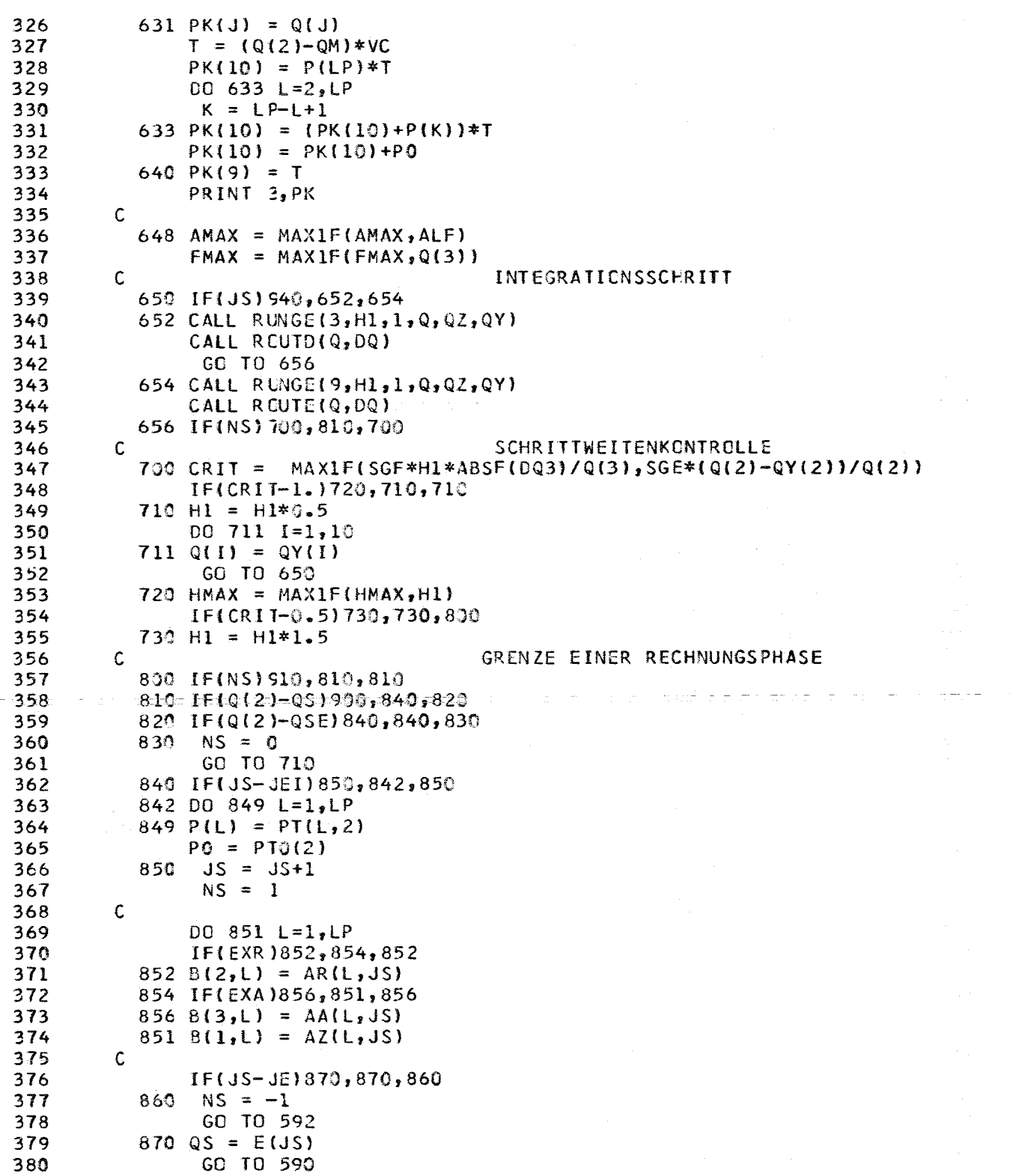

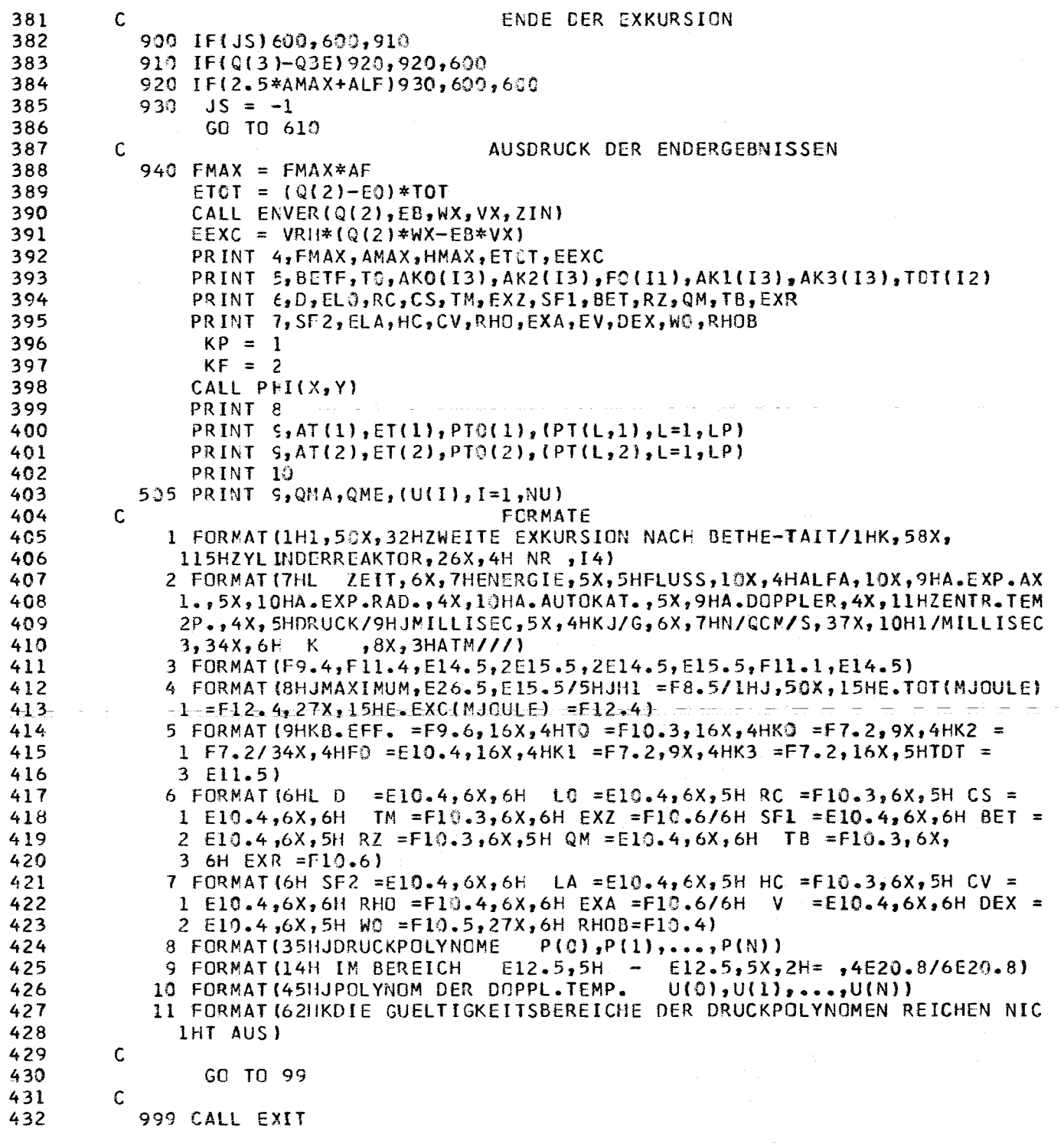

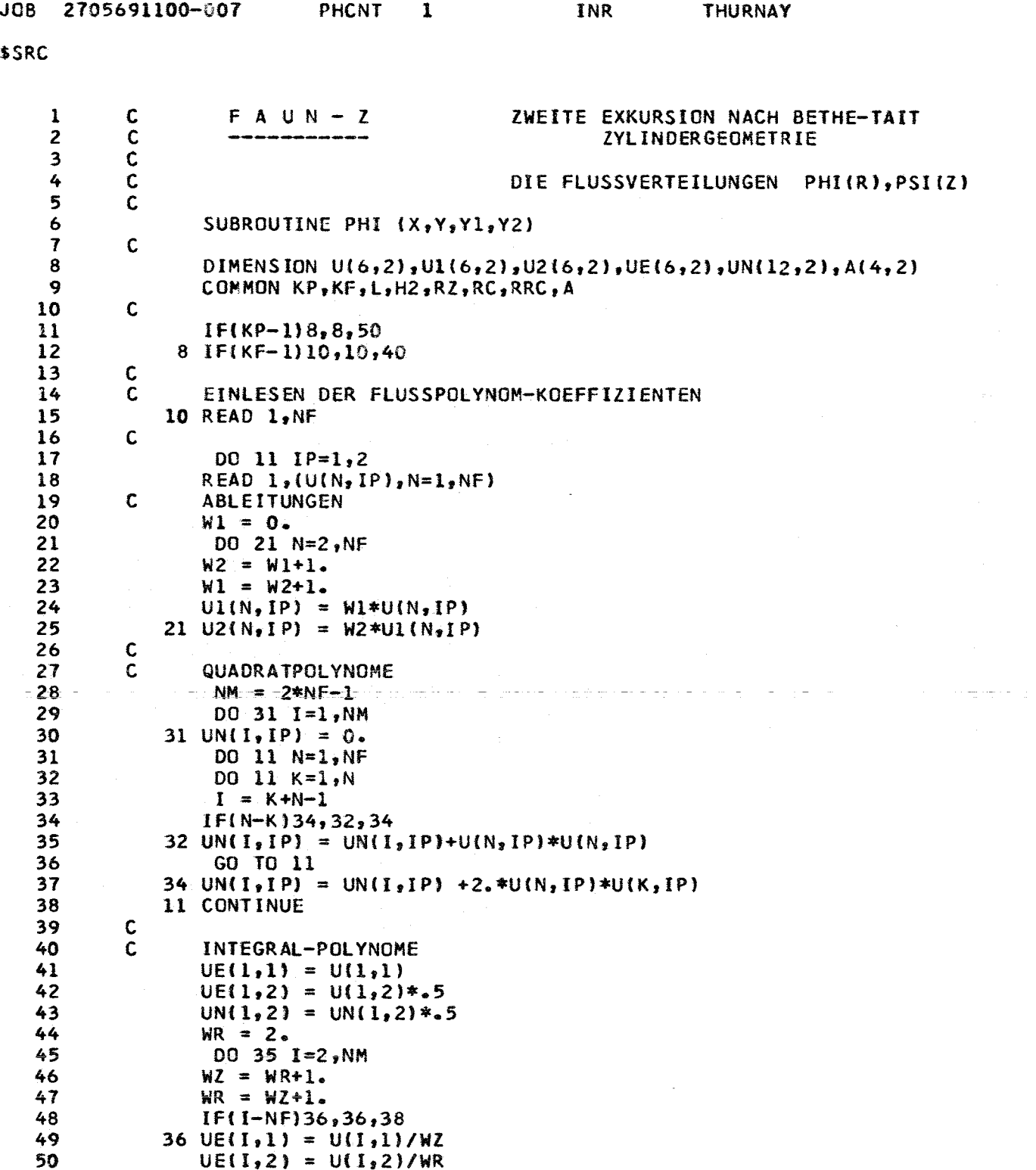

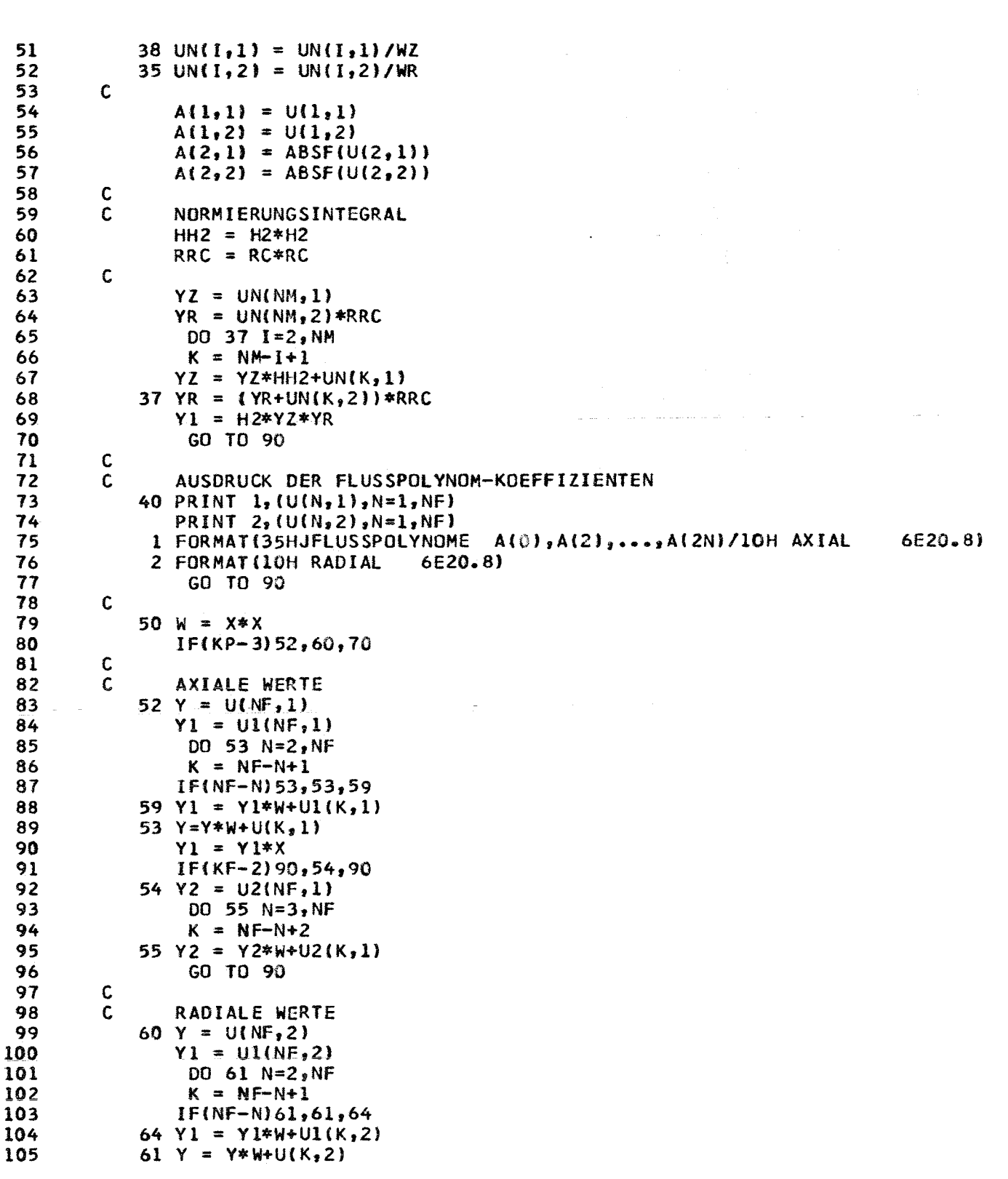

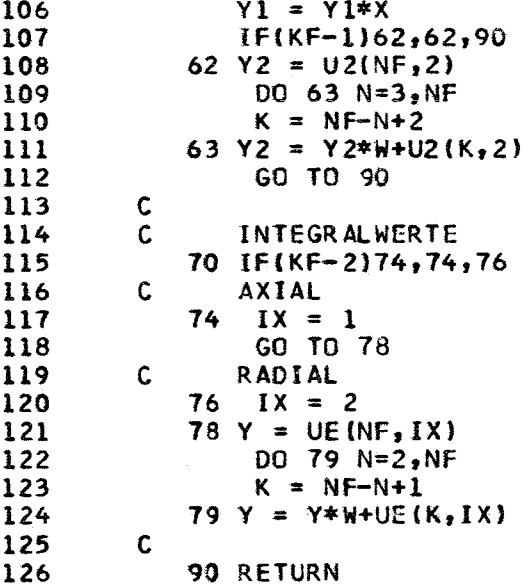

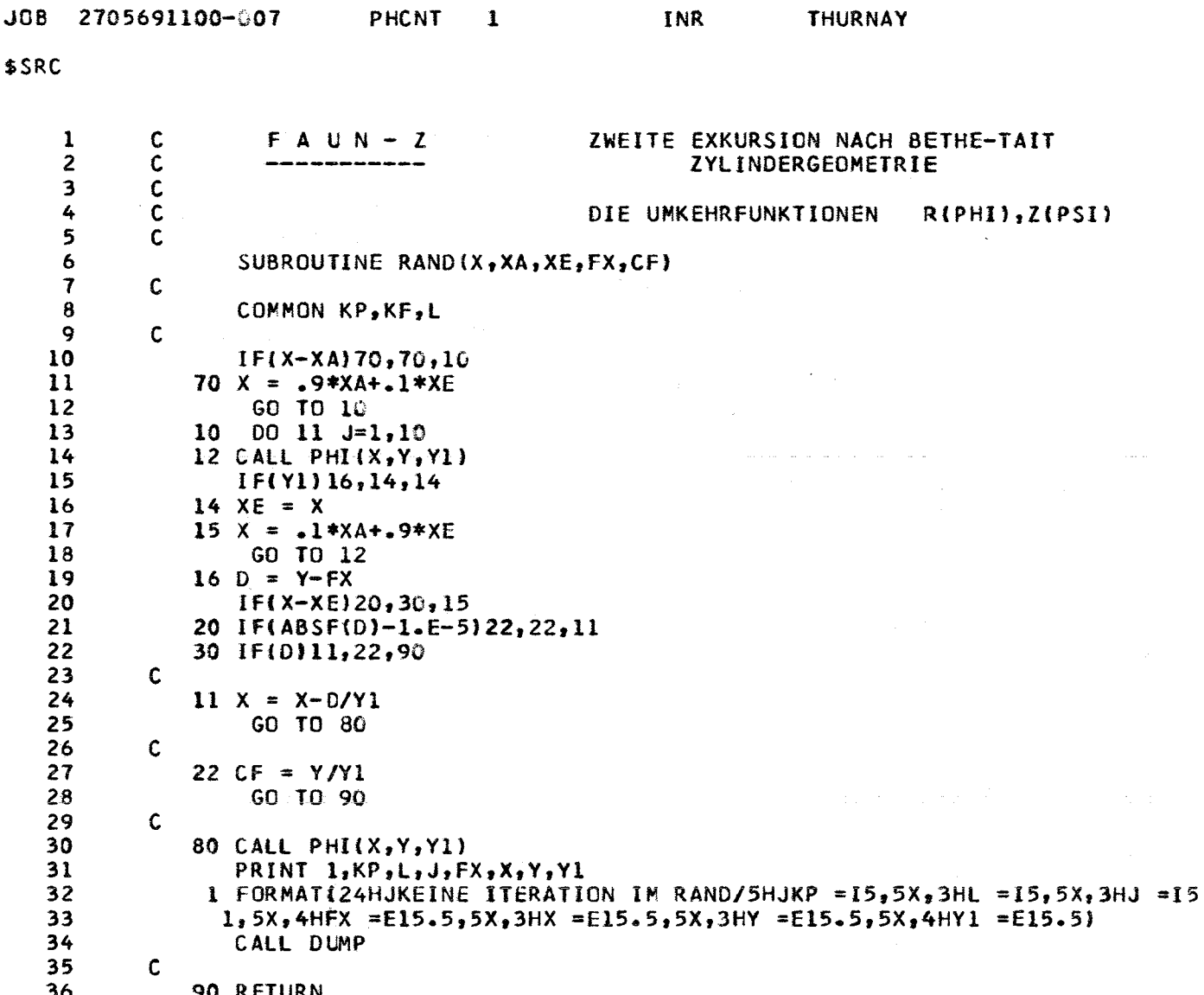

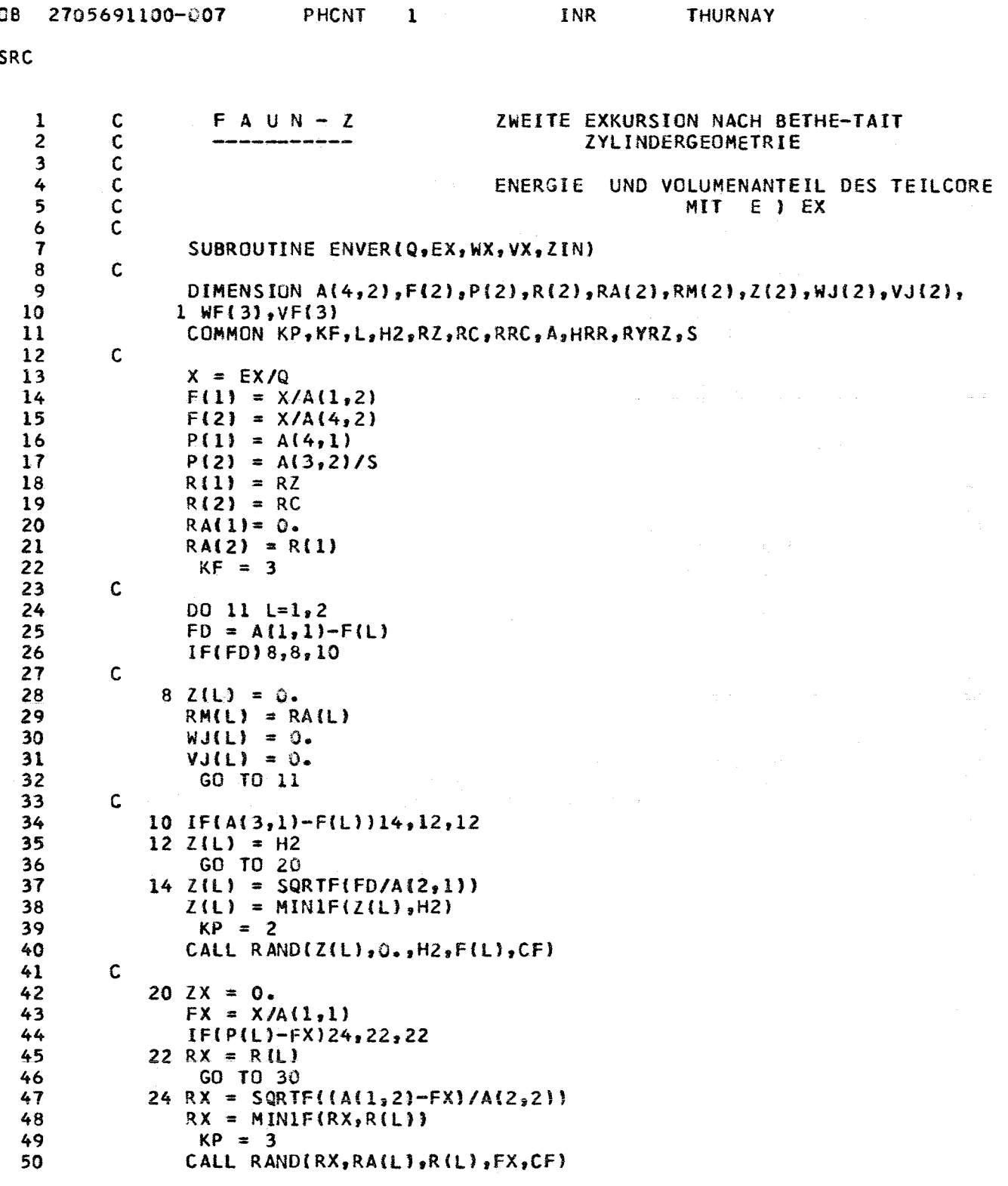

J)  $\mathfrak{s}$ 

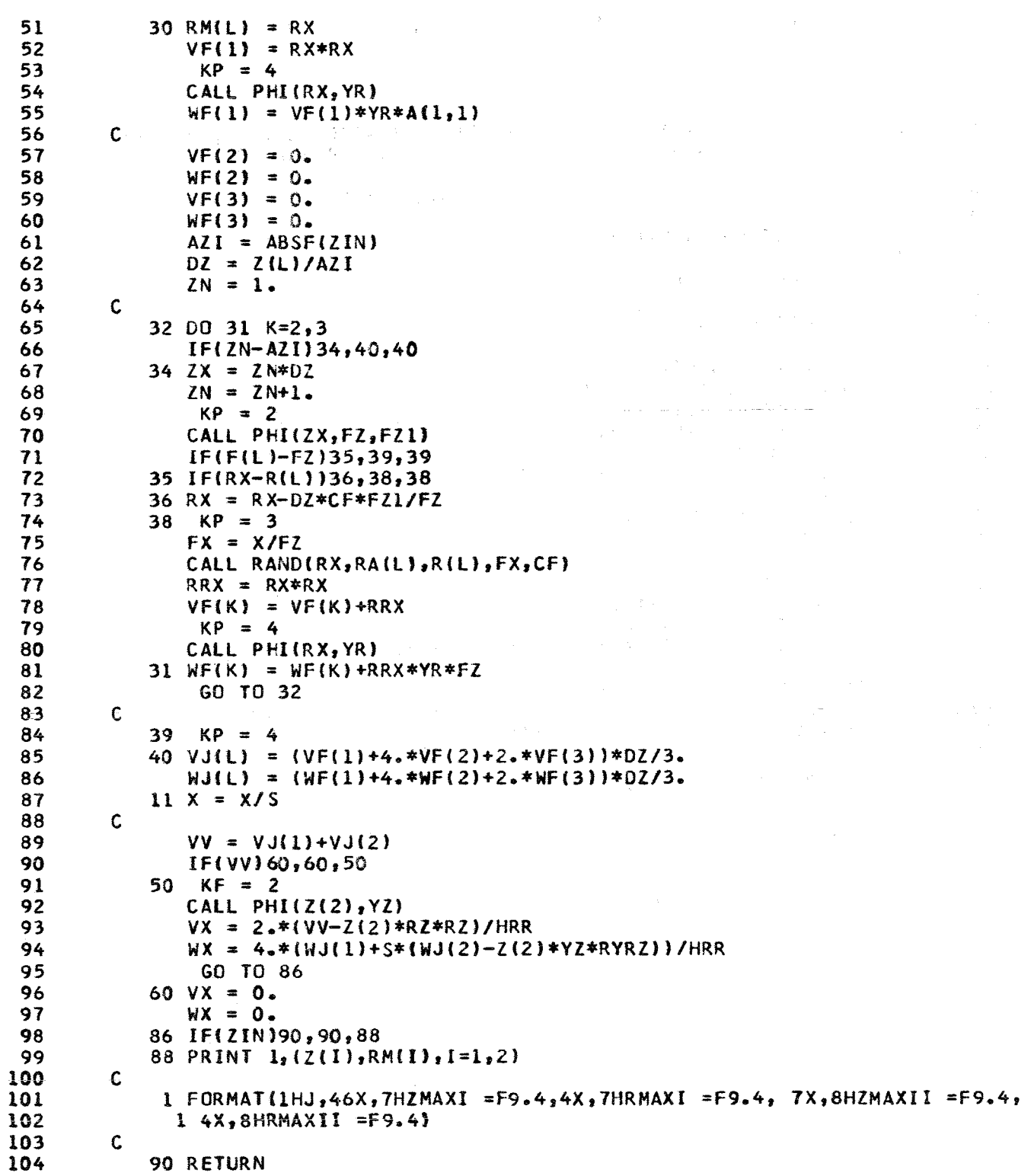

 $\frac{1}{4}$ 

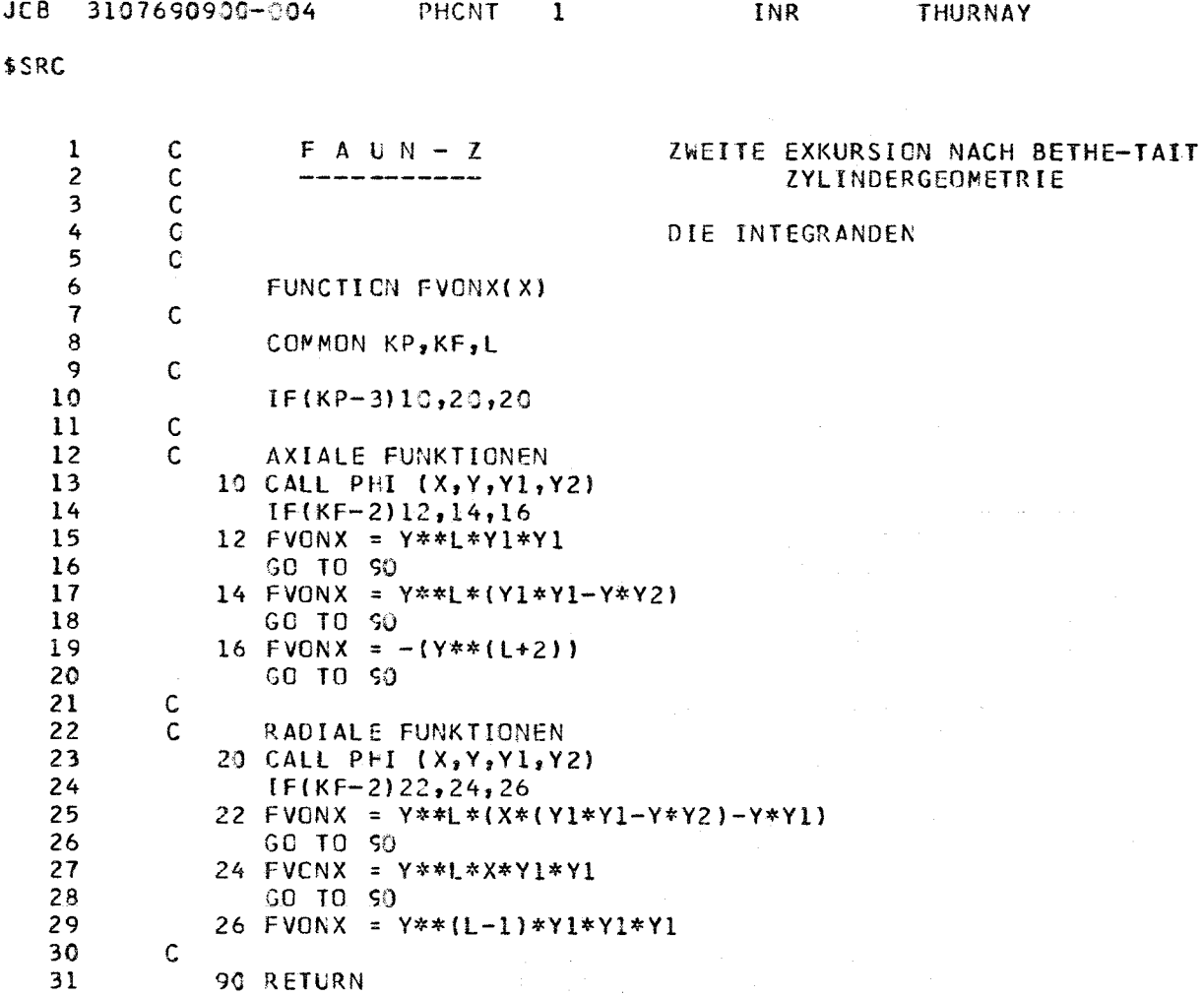

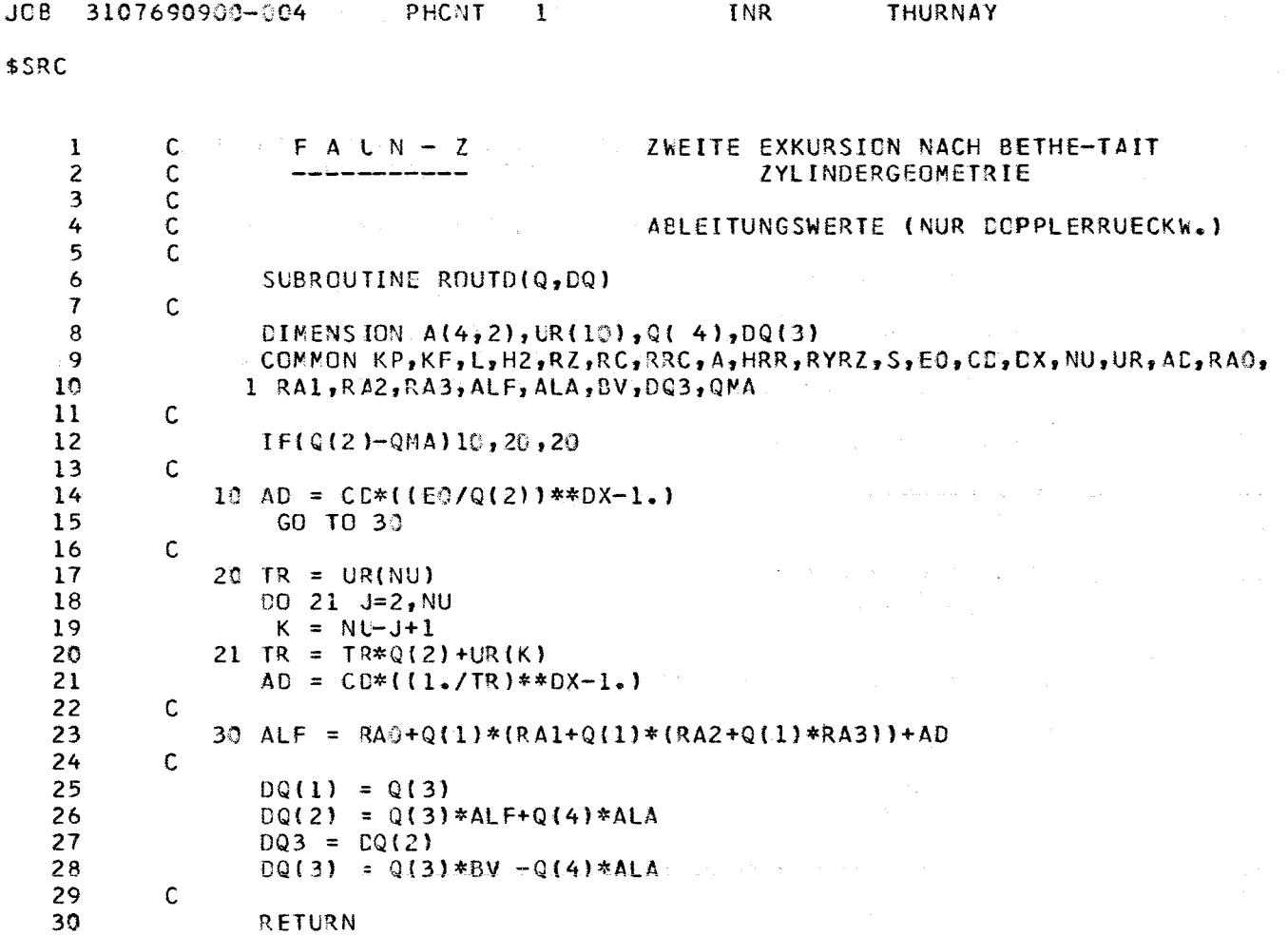

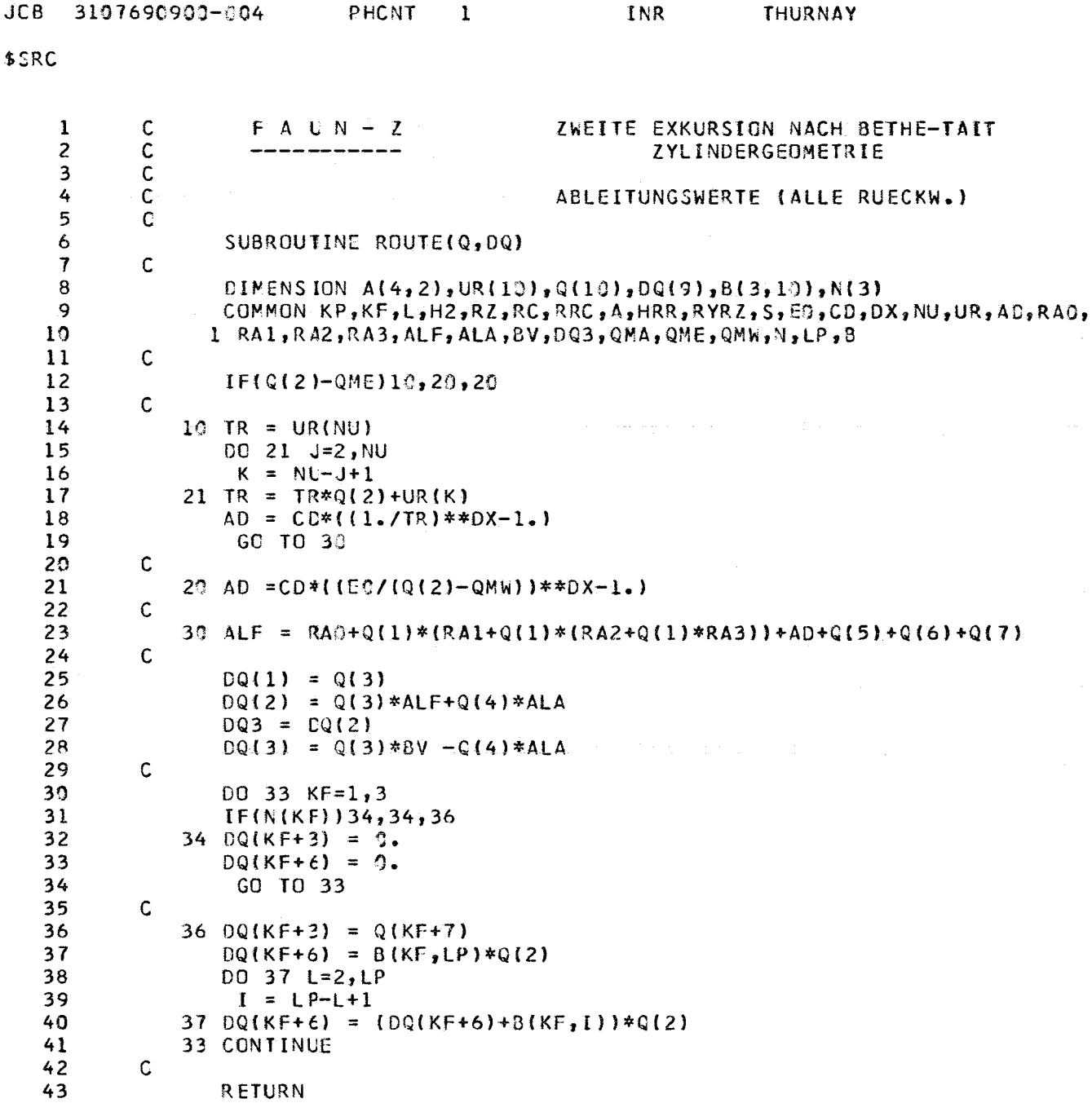

 $\lambda\lambda$ 

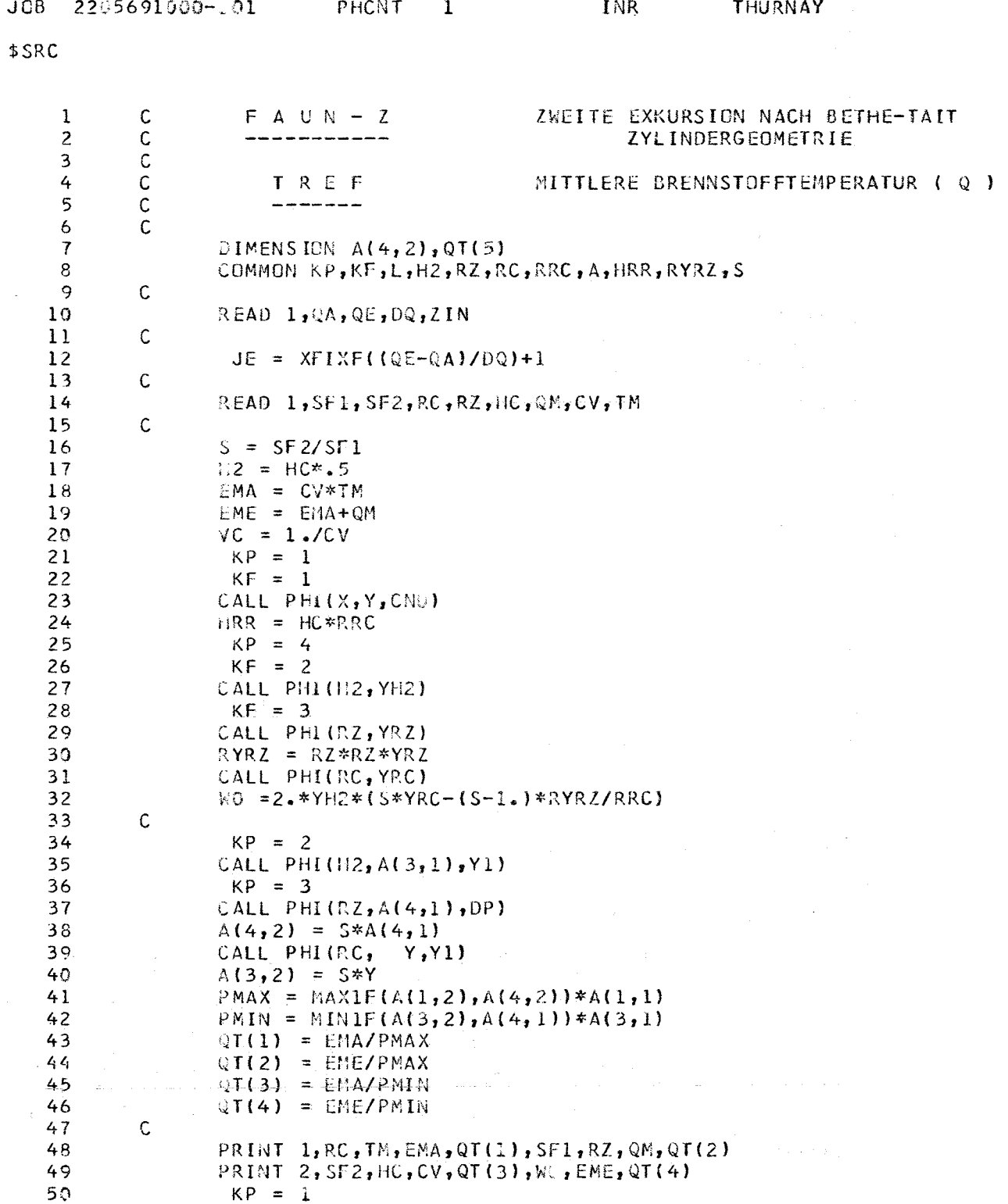

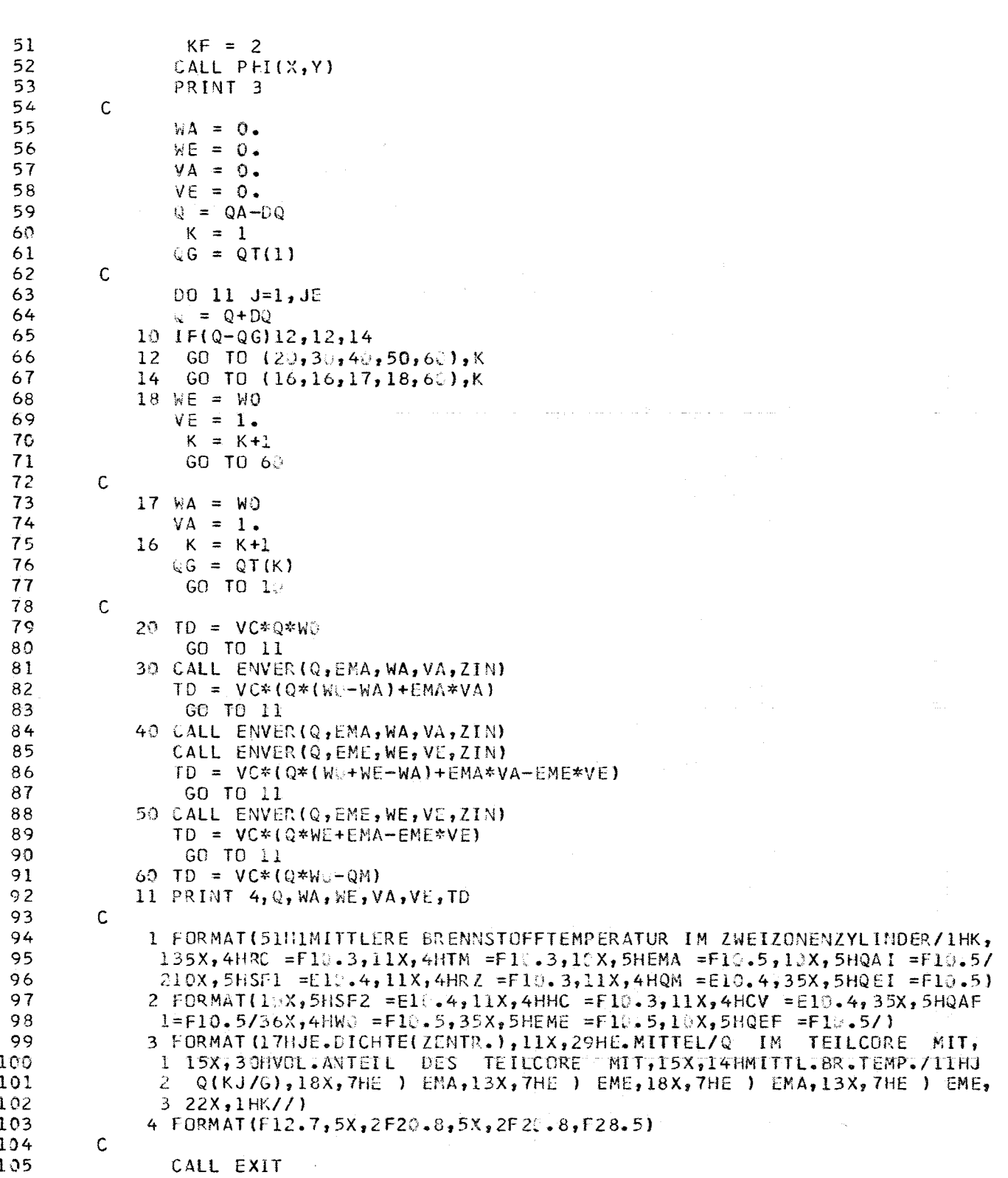

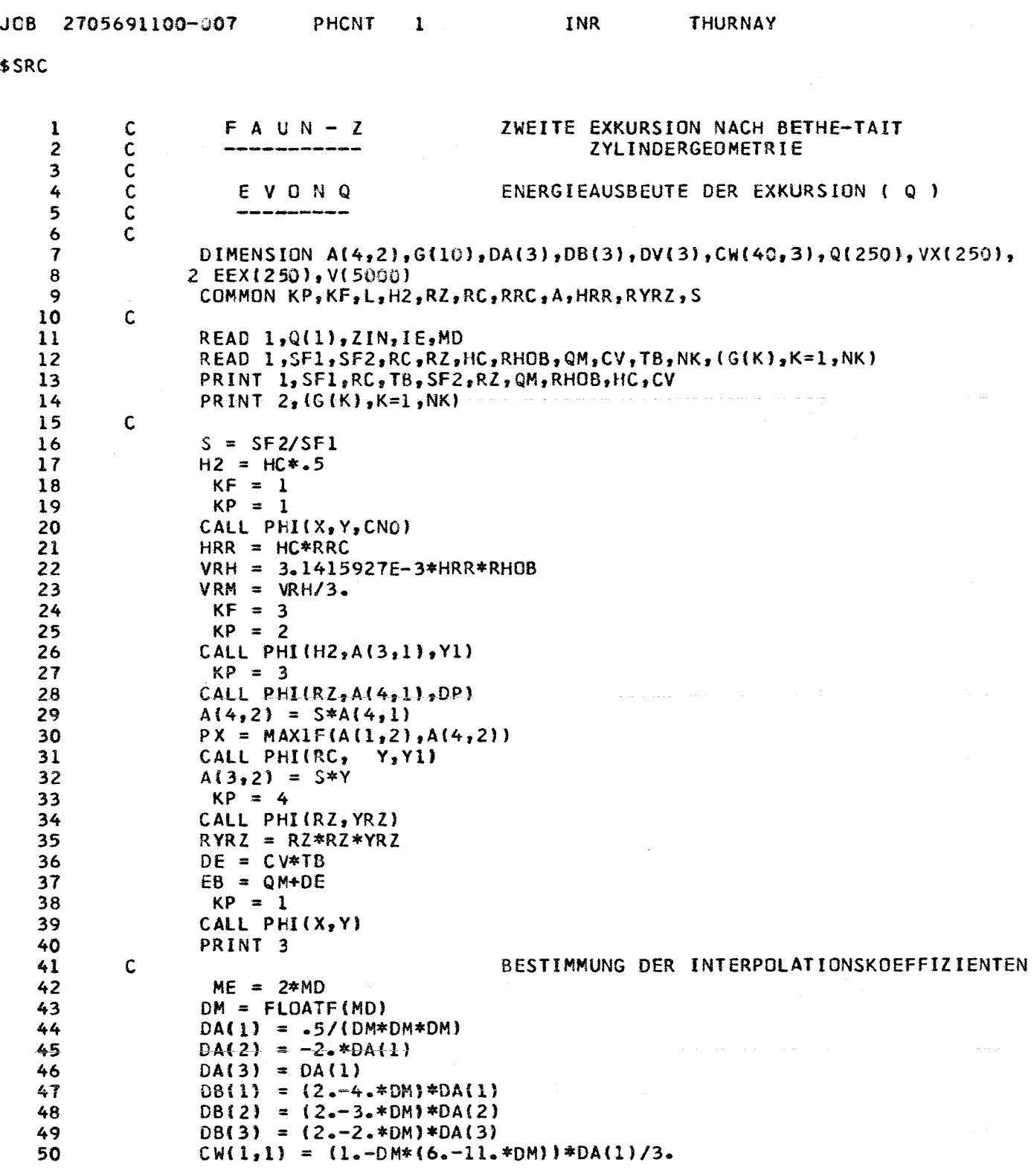

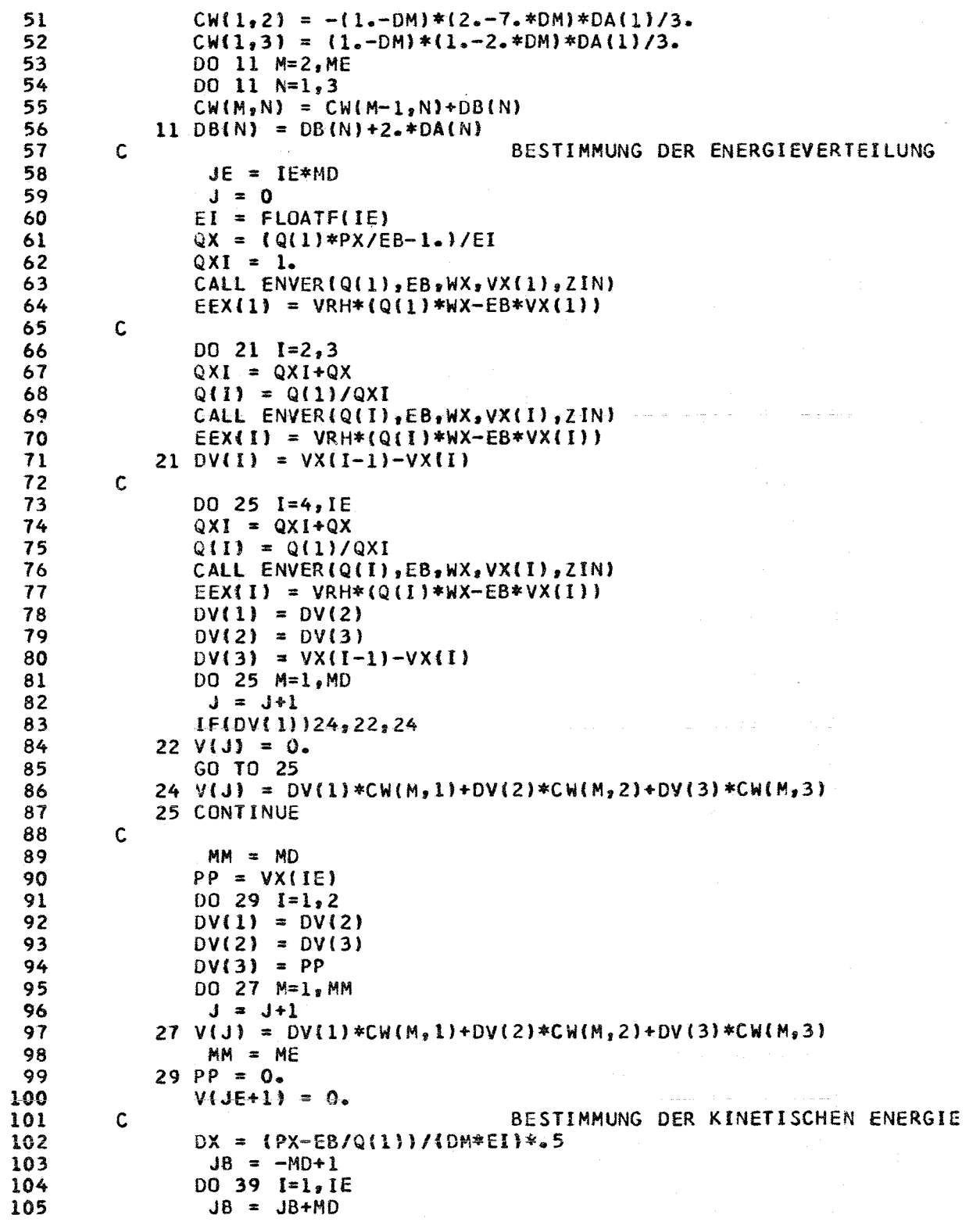

ga pa

 $\sim$   $\sim$ 

 $48$ 

 $\hat{\mathcal{A}}$ 

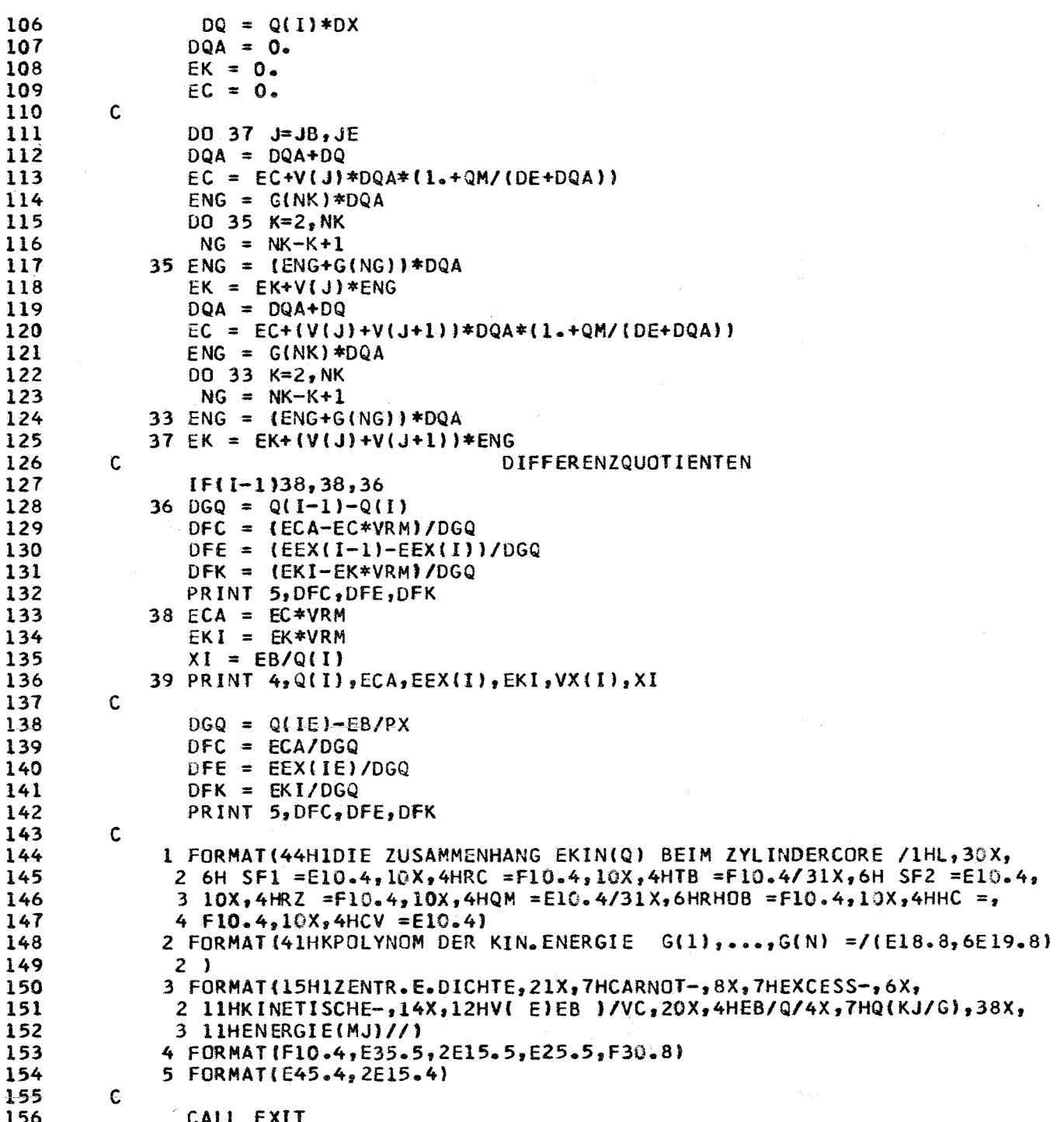

 $\bar{z}$ 

ń

#### MITTLERE BRENNSTOFFTEMPERATUR IM ZWEIZONENZYLINDER

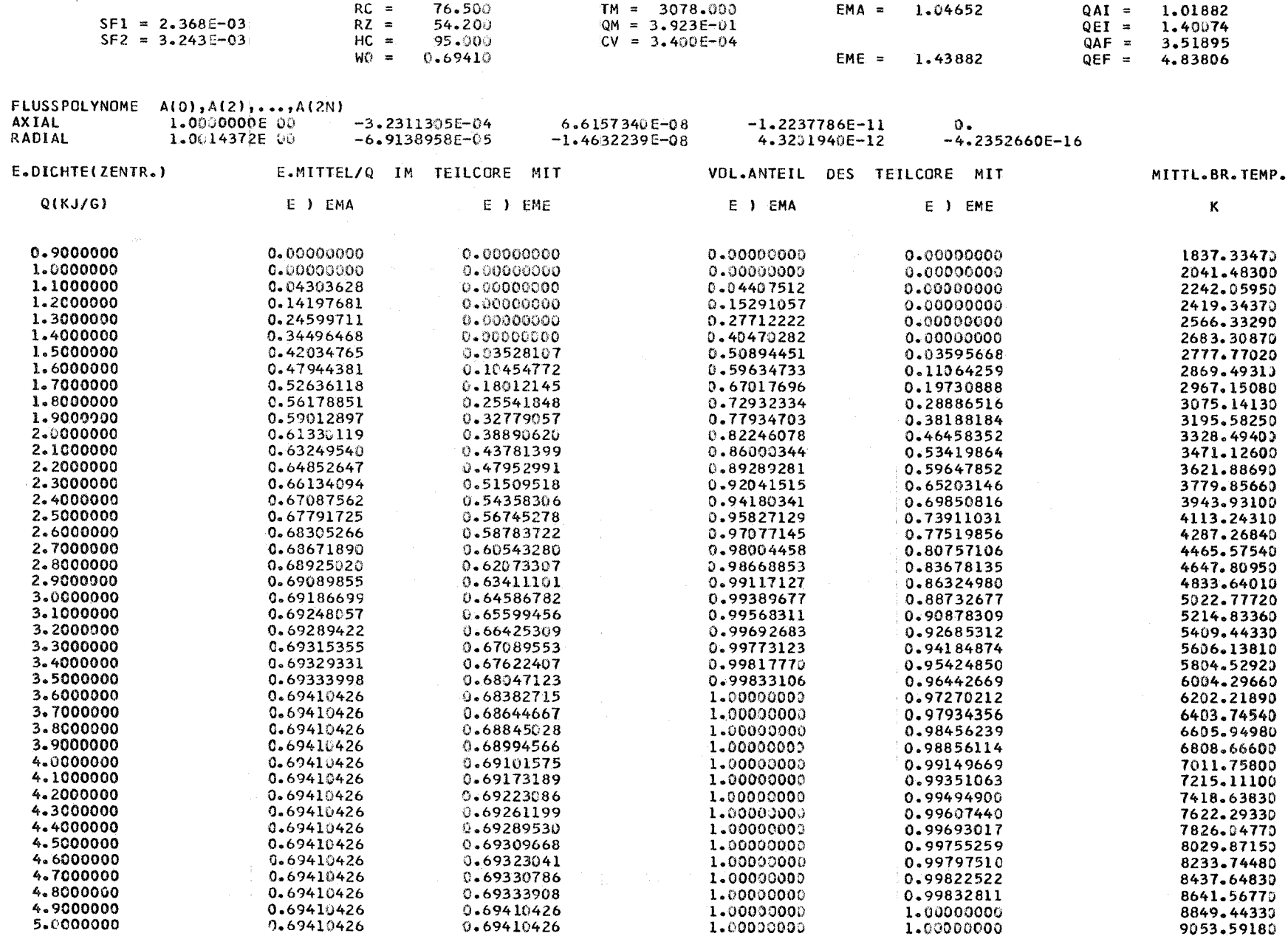

ěδ

#### ZWEITE EXKURSION NACH BETHE-TAIT

#### ZYLINDERREAKTOR

 $NR$  1

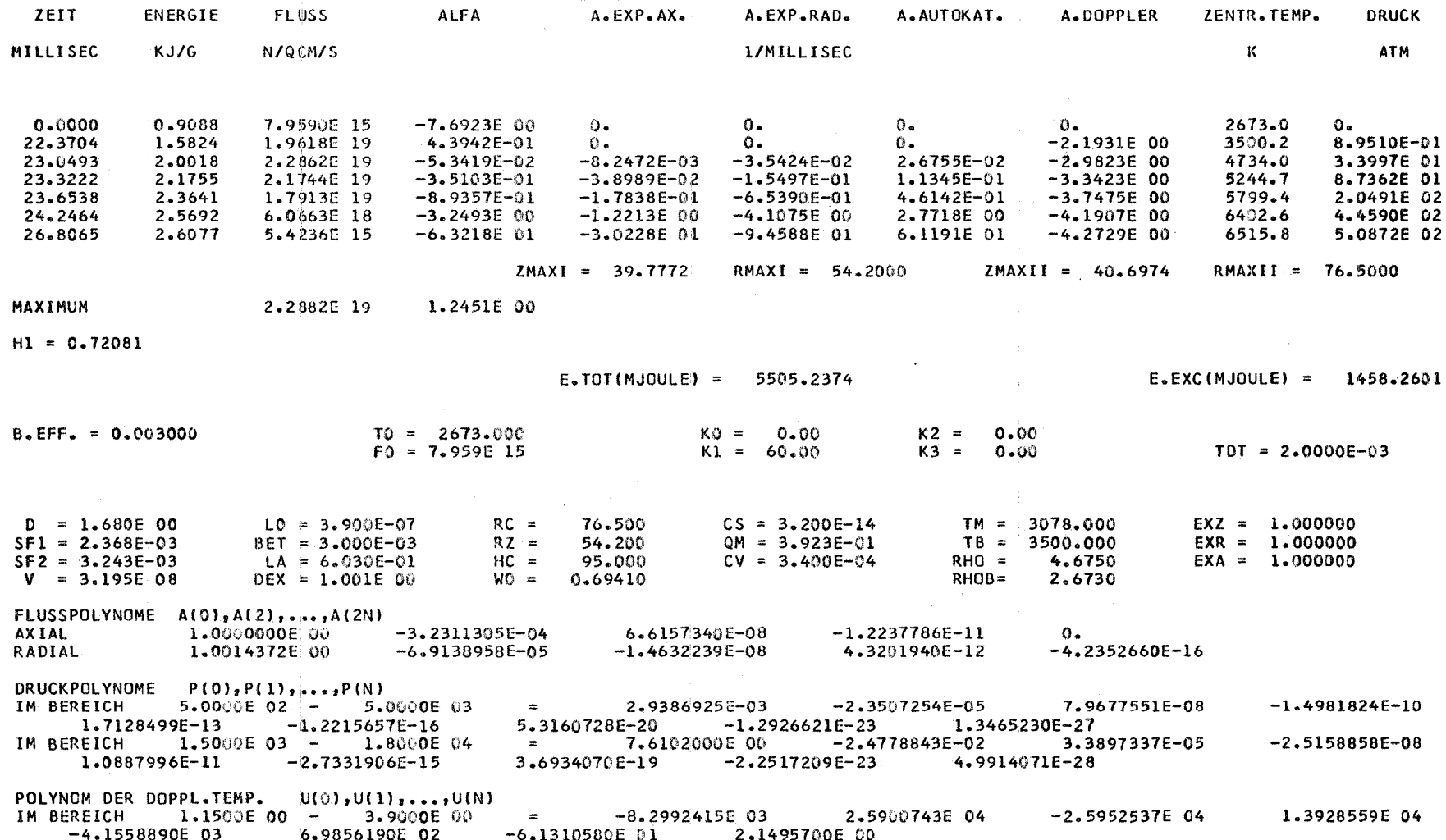

୍ୟୁ

Σq

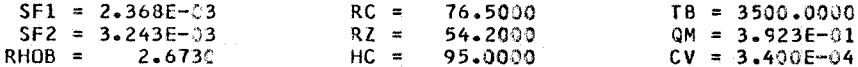

## POLYNOM DER KIN.ENERGIE G(1),...,G(N) =<br>2.1525000E-01 6.6184000E-02 1.0349000E-02 -1.2778000E-03

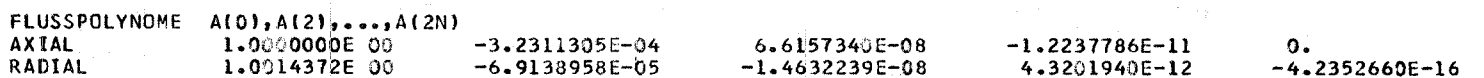

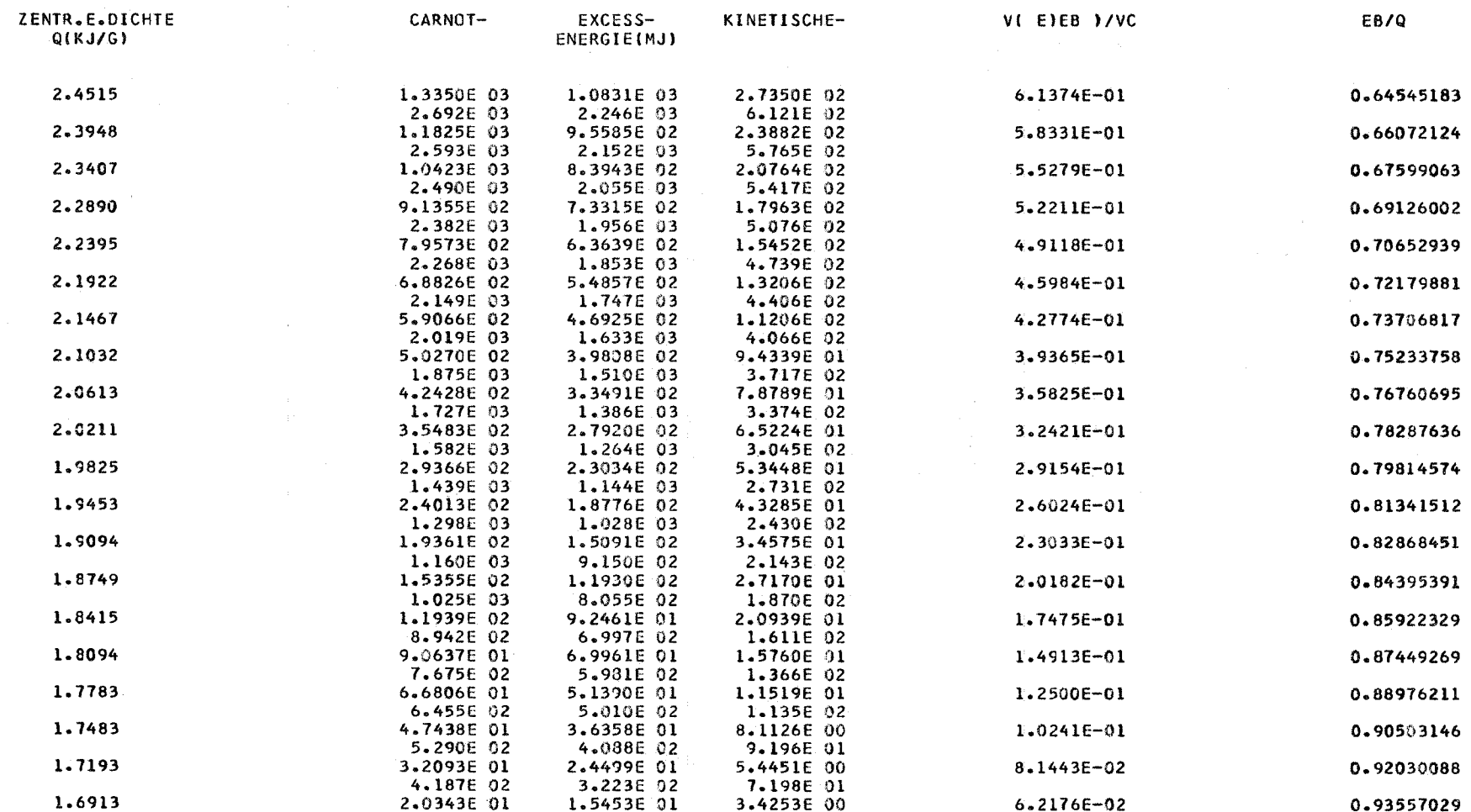